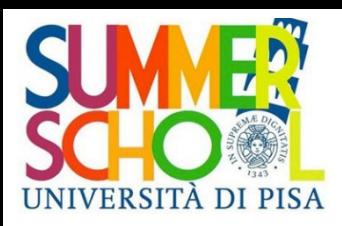

Welcome

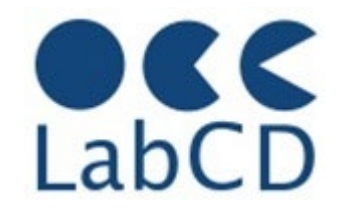

# Summer School Digital Tools for Humanists

Pisa – June 7-16 2022

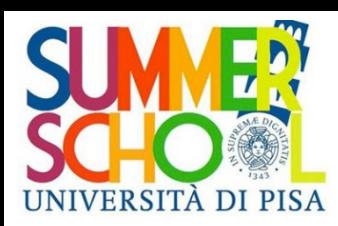

Refresher

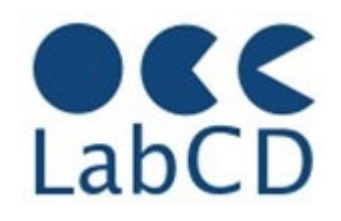

#### Refresher on Computer Fundamentals and **Networking**

- History of computers
- **Architecture of a computer**
- Data representation within a computer
- **Computer networks and the Internet**
- 

• The Semantic Web

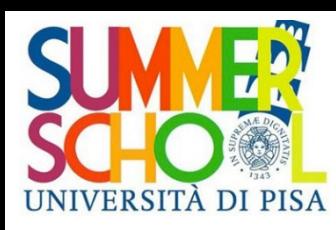

# Evolution of technology

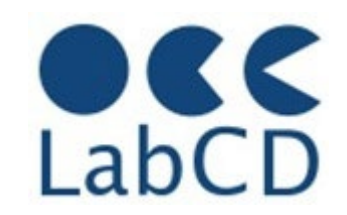

- Computer technology
	- CPU and integrated chips
	- Random Access Memories
		- RAM from KB to GB
	- External memories
		- Tapes, hard disks, floppy disks
		- Memory sticks
		- CDs
		- DVDs
		- from MB to GB to TB to PB to EB
- **Communication technology (networks)** 
	- (Telephone) line speed
	- Point to point (leased lines)
	- Local Area Networks
	- Inter-networking (TCP/IP)

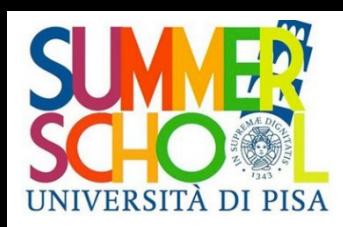

# Early computer communication

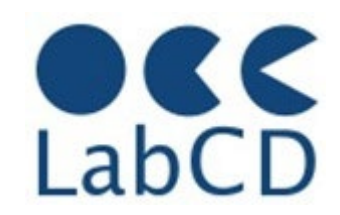

From mainframe to mainframe through telephone lines (point to point connection)

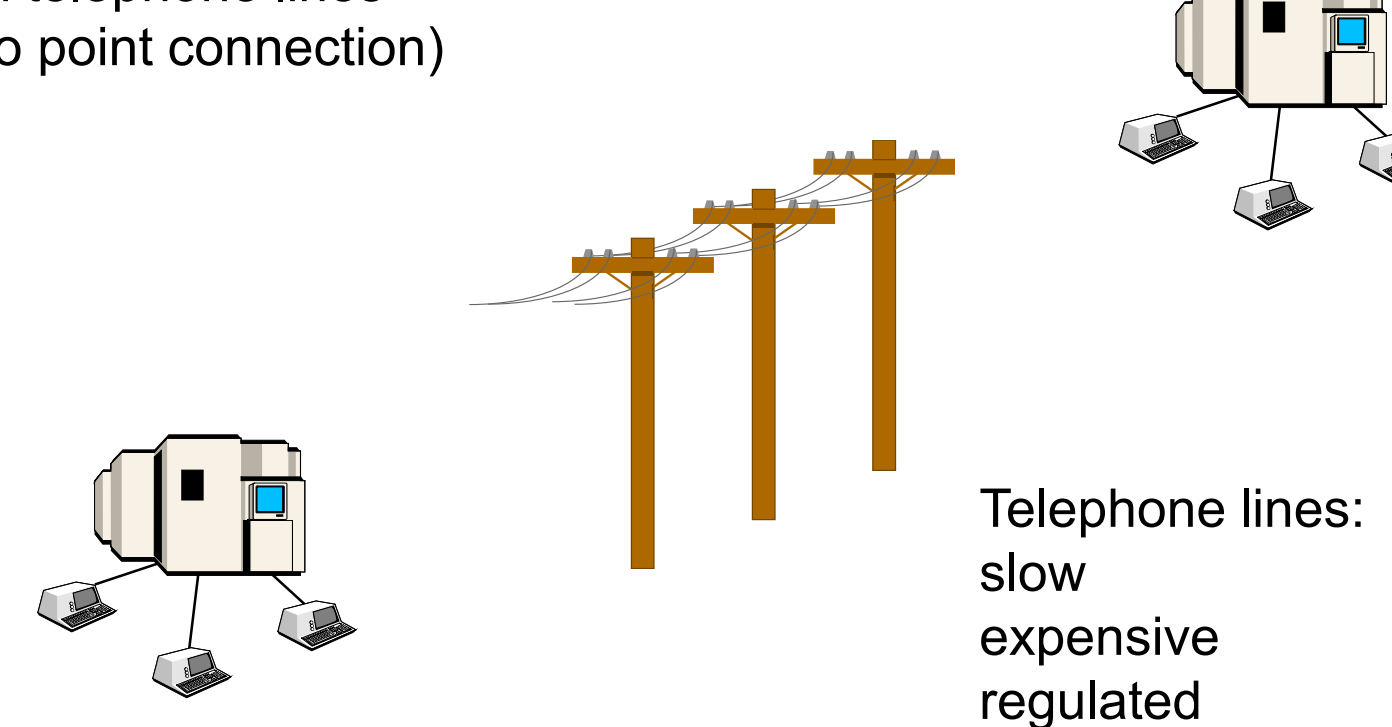

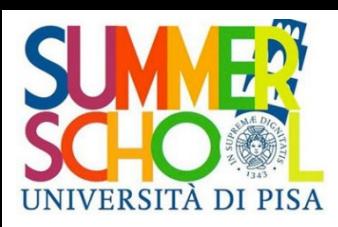

# **Networking**

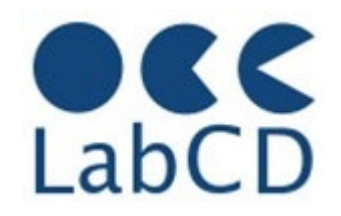

- In the sixties, first studies on "networking"
	- Networking means communication between node A and node B through one or more intermediate nodes
- In the seventies, fragmentation of the market with the arrival of "minicomputers" provided further motivation for research on networking
- At the same time (in the seventies), the arrival of the LANs (Local Area Networks) provided the final impulse for the development of networking

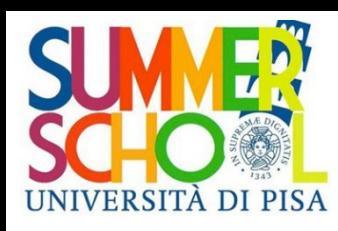

## LAN - Local Area Networks

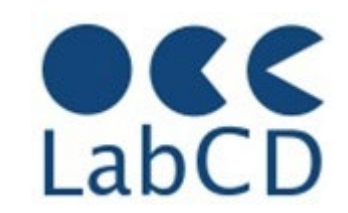

Private networks Up to several kilometers Speed up to 100 Mb/sec

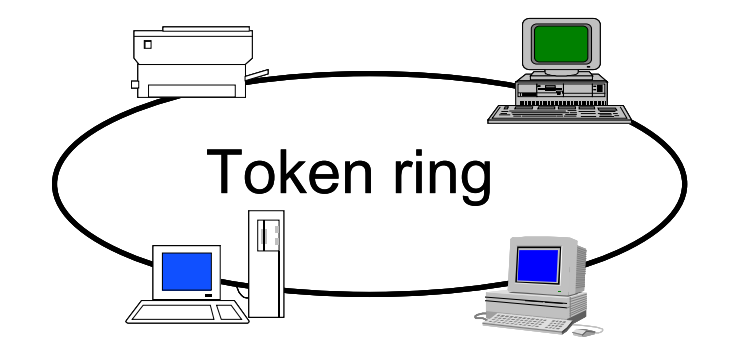

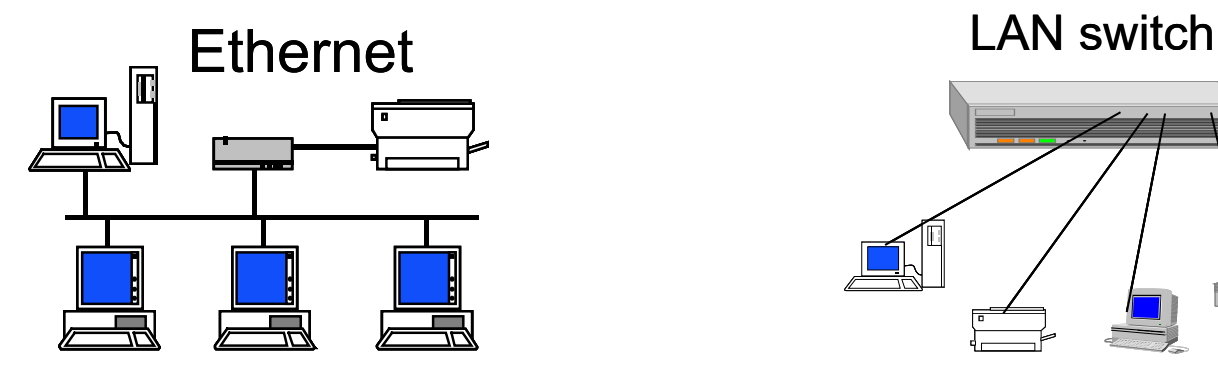

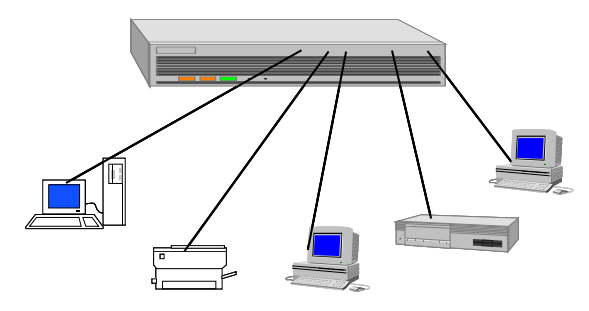

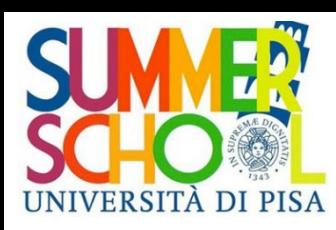

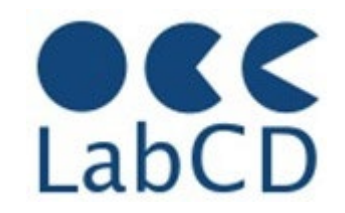

- Starting in the late sixties, many research projects on networking, both from universities and industry
	- Arpanet, Cyclades, SNA (IBM), DECnet
- In the late seventies ISO (International Standard Organization), under pressure of a group of computer manufacturer, started the work for the proposal of a "new" communication standard, called OSI: Open System Interconnection
- The OSI model, though no longer in use today, has established a number of networking concepts and is still used as a "reference model"
- The main concept introduced by OSI is the "communication" layer"

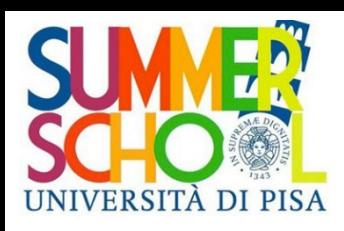

## The OSI model 1980-1990

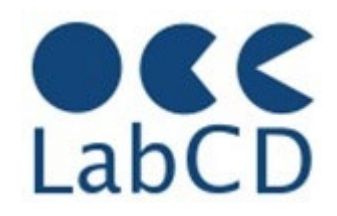

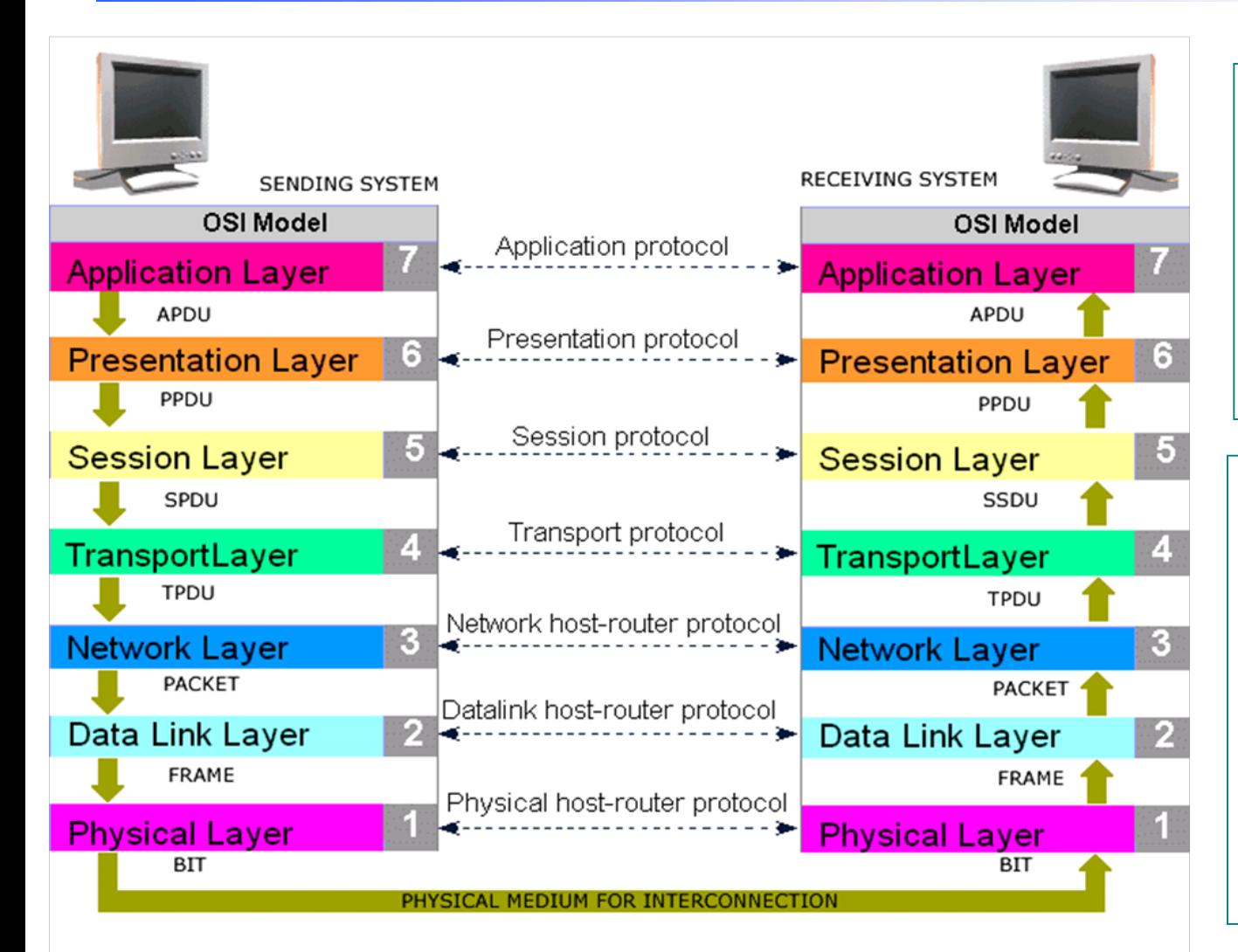

**Protocol:** formats and rules for exchanging messages between "partners" (e.g. computers)

**Packet switching:** messages are broken down into "packets", and each packet gets to destination independently from the others.

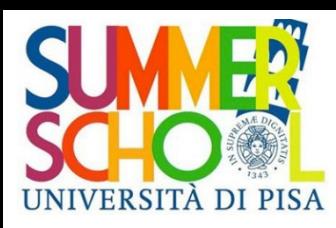

# OSI and Internet

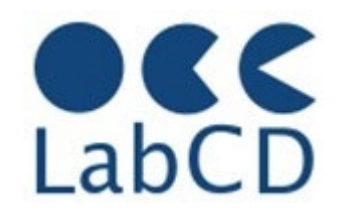

- The OSI effort provided a sound and durable foundation for networking, but never became a "market leader"
	- Slow development
		- Initial opposition from IBM
		- "Designed by a Committee"
		- Expensive development
	- Heavy and slow in operation
- In the same period the Internet was defining a number of "light weight" protocols
- Most of the market preferred them to OSI

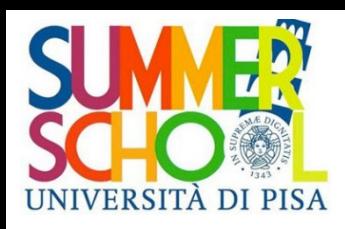

## Internet evolution 1960-1990

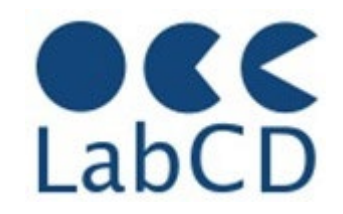

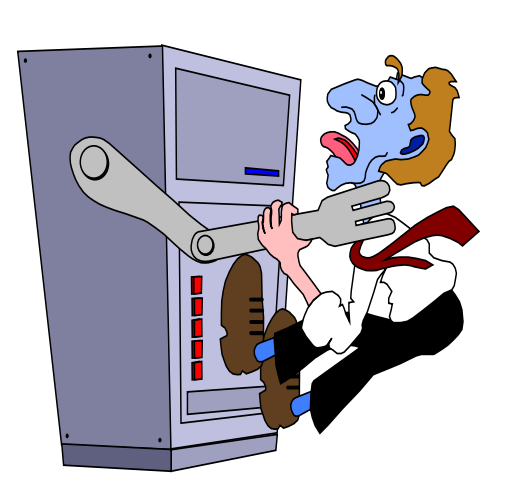

**Experimental** 

Network

**DARPA** 

Arpanet

Research Network **NSF** Internet

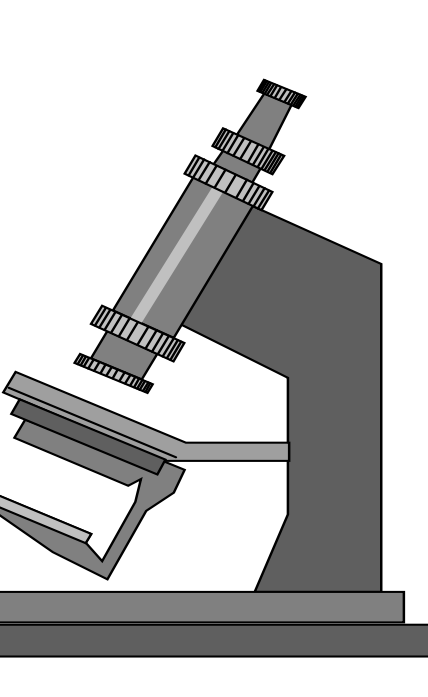

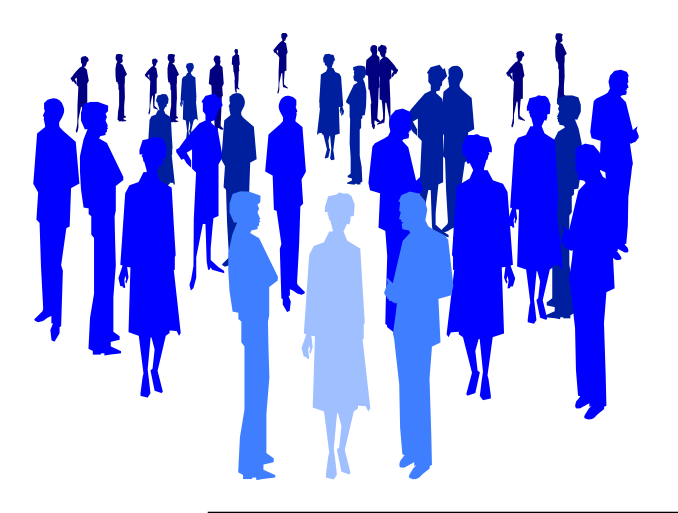

**Communication Infrastructure** Private and public sectors The Web

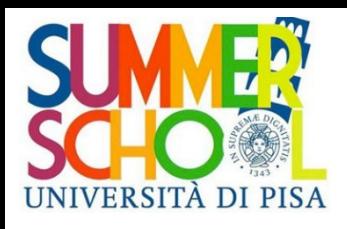

#### Inter-networking

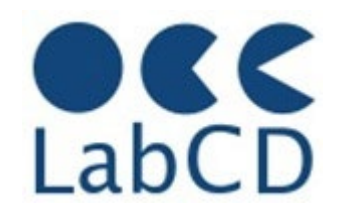

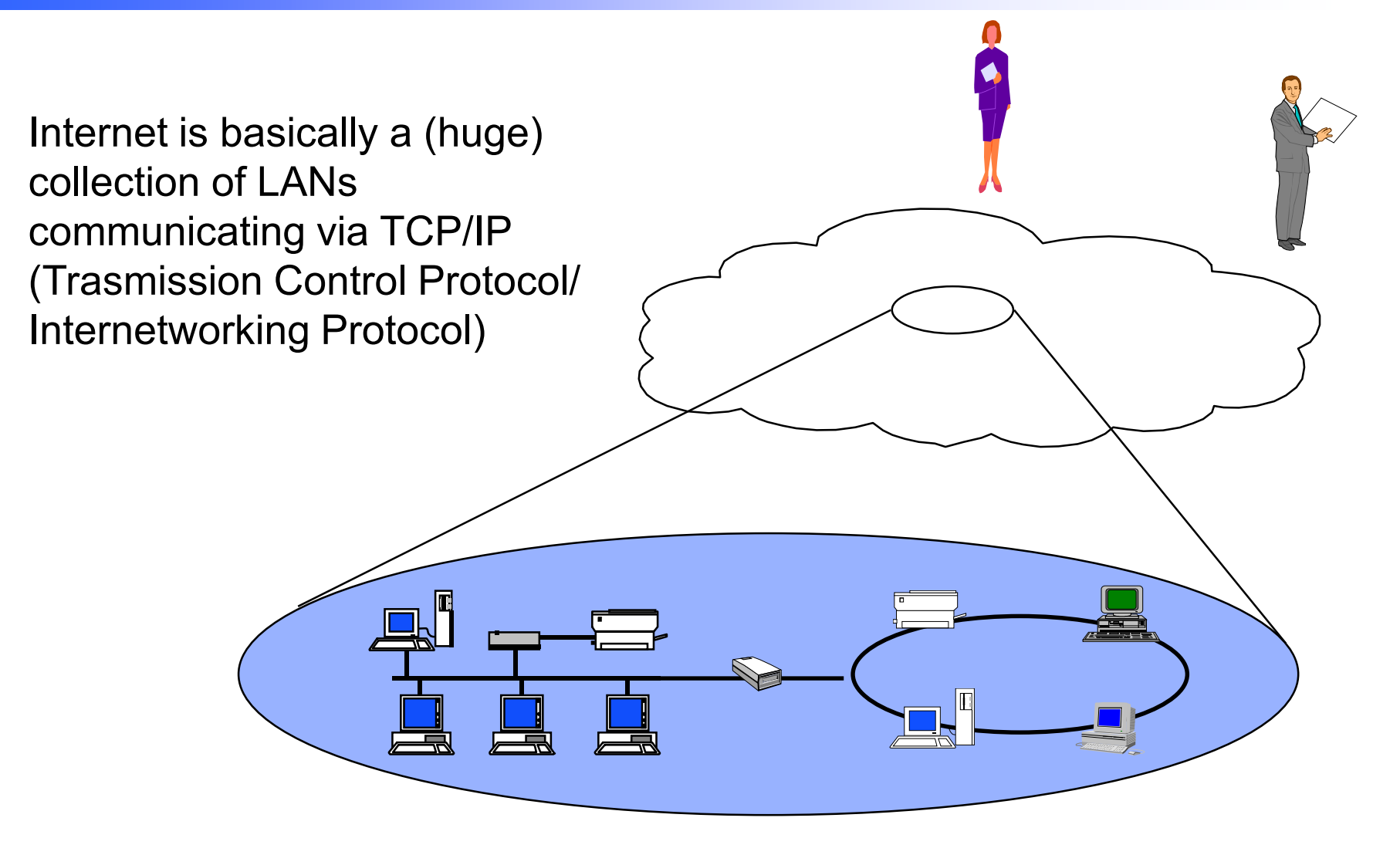

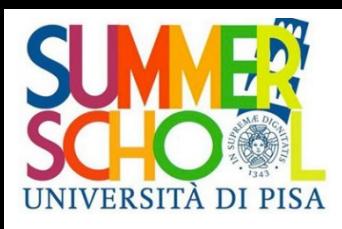

#### OSI and TCP/IP

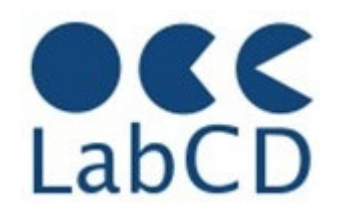

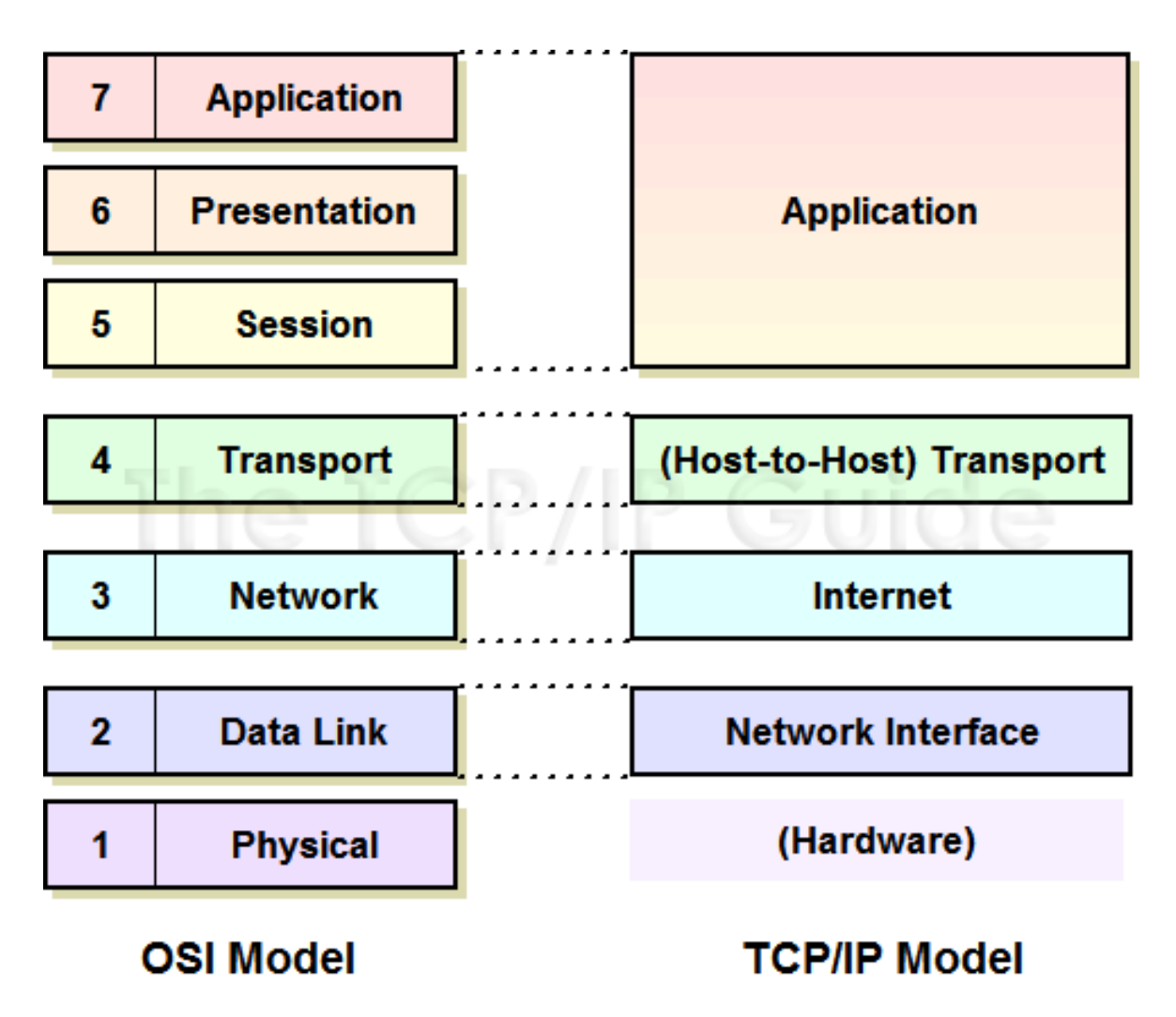

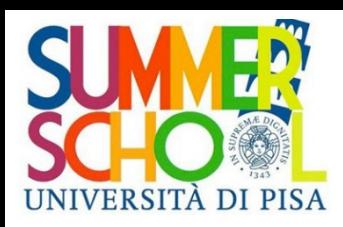

#### Internet protocols

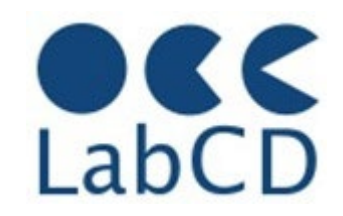

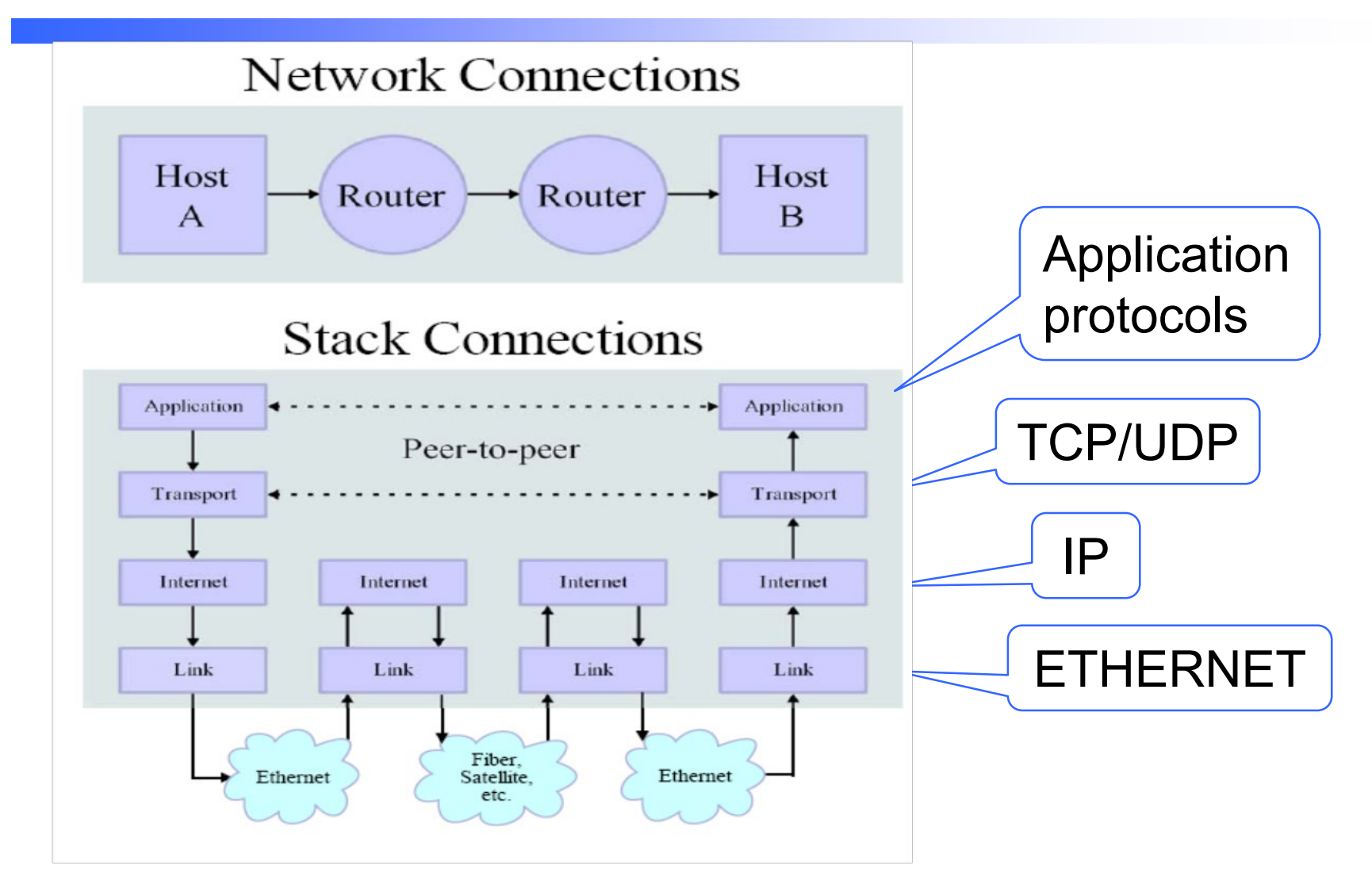

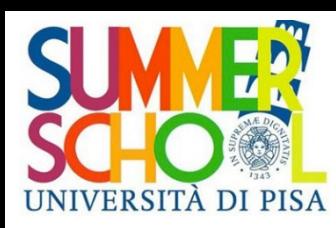

# The Internet and the Web

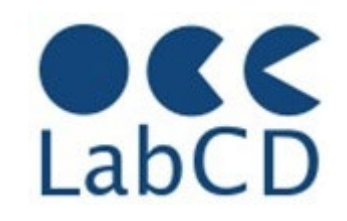

- Internet is a worldwide network of computers
	- It started in 1969 as a university research network (funded by DARPA) with 4 computers
	- By the end of the 80's, when it was opened to "the world", it had more than 20000 hosts in universities and research centers worldwide
	- As of September 2021, the total number of web servers is estimated to be in the order of 1200 millions hosts
	- As of December 2021, the total number of Internet users is estimated to be 5,25 billions users
- The Web is the information space accessible through the Internet
	- As of March 2021, the number of "visible" Web pages (indexed by Google) was estimated to be between 50 and 60 billions pages
	- There is also a Deep Web, whose content is not indexed by any search engine, and whose size is completely unknown
- The Web has been made possible by a combination of computer technology and communication technology

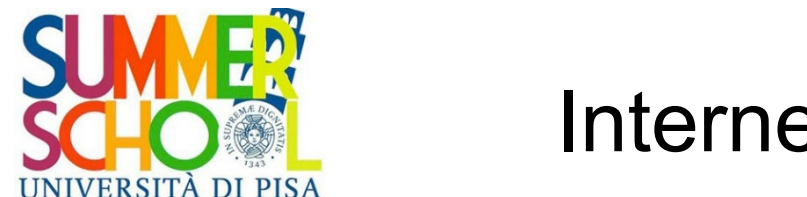

#### Internet Web servers

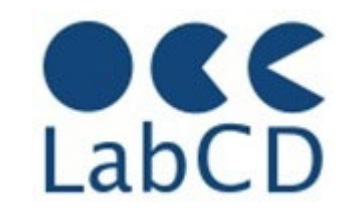

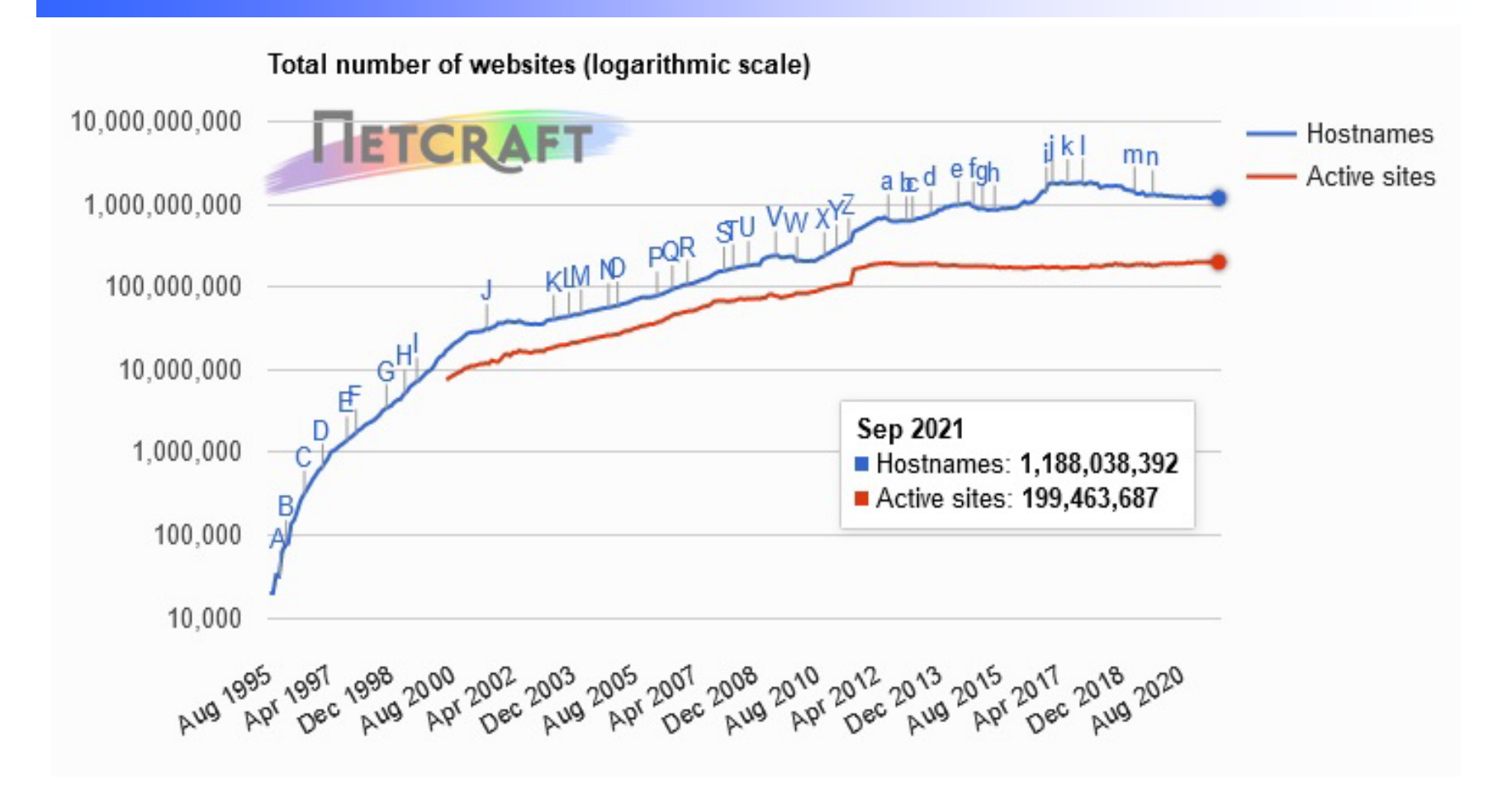

https://news.netcraft.com/archives/category/web-server-survey/

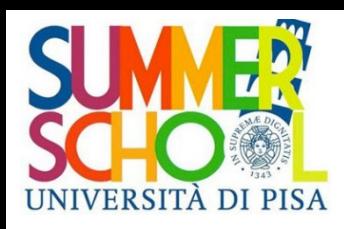

## World Internet usage December 2021

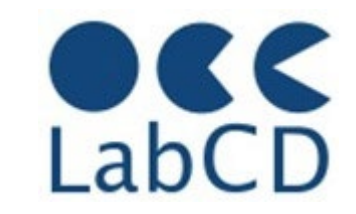

**WORLD INTERNET USAGE AND POPULATION STATISTICS** 

#### 2022 Year-Q1 Estimates

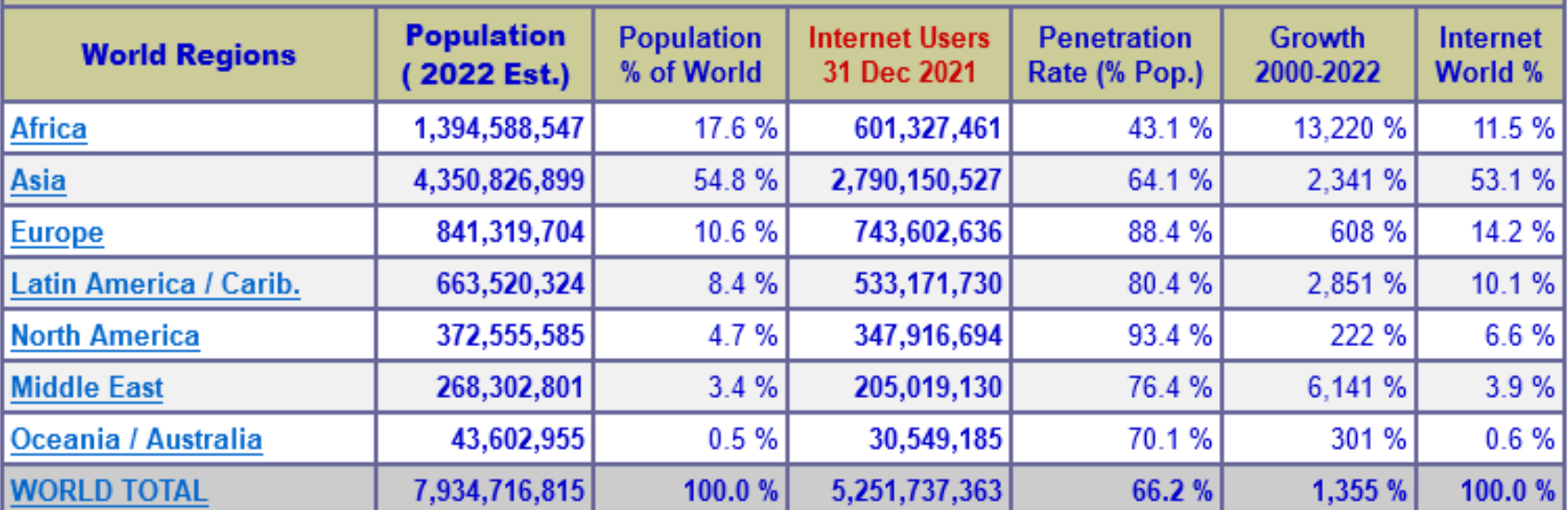

NOTES: (1) Internet Usage and World Population Statistics estimates are for January 31, 2022. (2) CLICK on each world region name for detailed regional usage information. (3) Demographic (Population) numbers are based on data from the United Nations Population Division. (4) Internet usage information comes from data published by Nielsen Online, by the International Telecommunications Union, by GfK, by local ICT Regulators and other reliable sources. (5) For definitions, navigation help and disclaimers, please refer to the Website Surfing Guide. (6) The information from this website may be cited, giving the due credit to www.internetworldstats.com. Copyright © 2022, Miniwatts Marketing Group. All rights reserved worldwide.

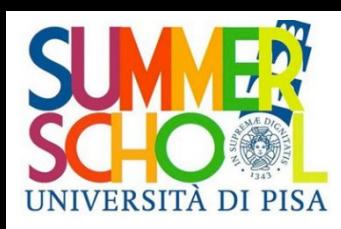

Internet users in the World

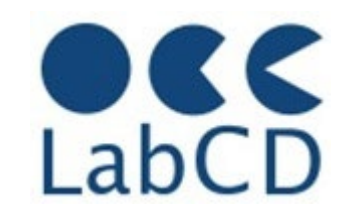

#### **Internet Users Distribution** in the World - 2021

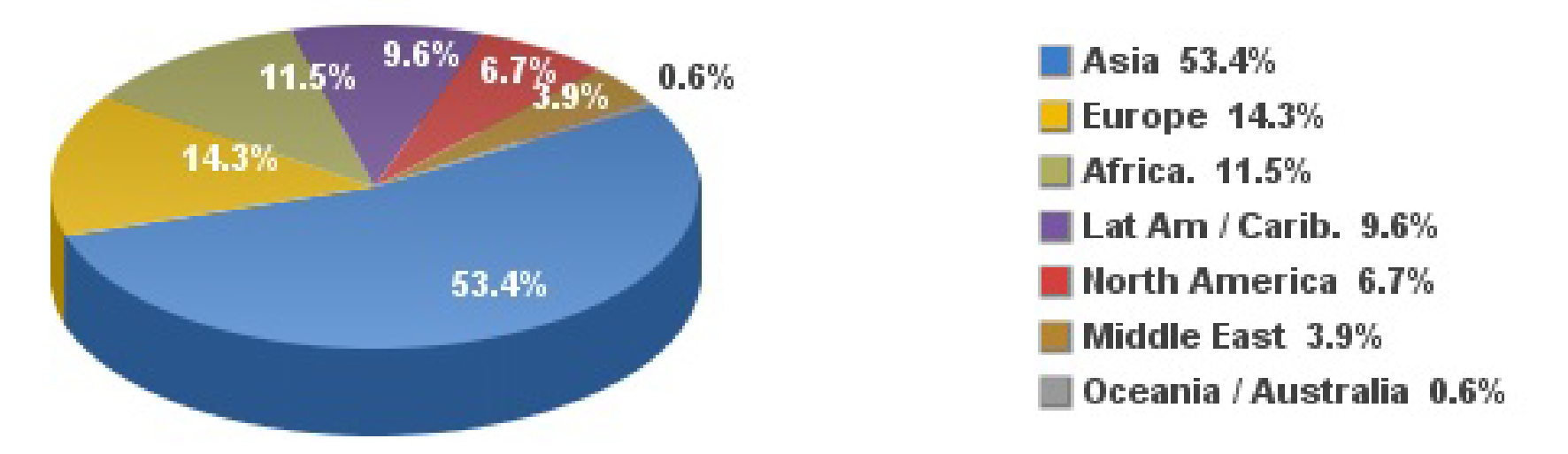

Source: Internet World Stats - www.internetworldstats.com/stats.html Basis: 5,168,780,607 Internet users in March 31, 2021 Copyright © 2021, Miniwatts Marketing Group

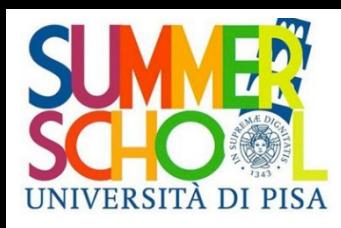

# Internet World penetration rates

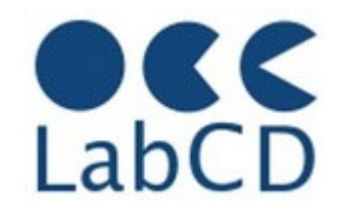

#### **Internet World Penetration Rates** by Geographic Regions - 2021

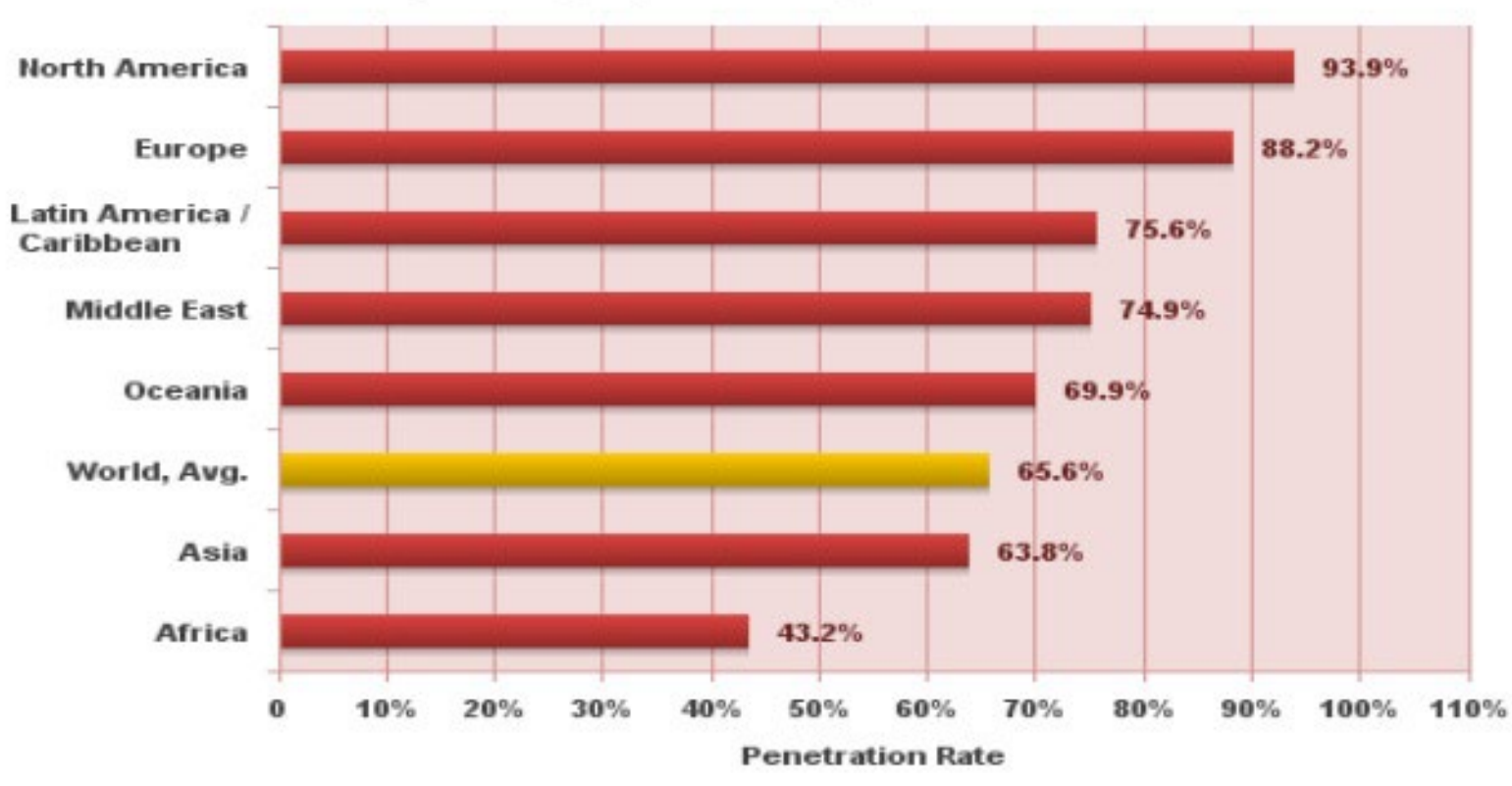

Source: Internet World Stats - www.internetworldstats.com/stats.htm Penetration Rates are based on a world population of 7,875,765,587 and 5,168,780,607 estimated Internet users in March 31, 2021. Copyright @ 2021, Miniwatts Marketing Group

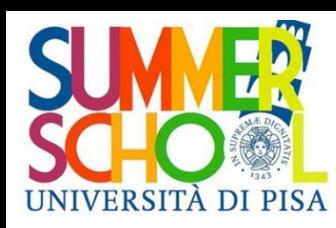

# The Internet and the Web

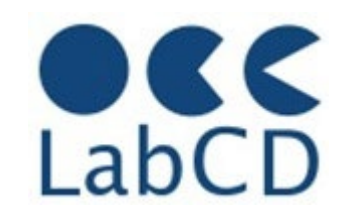

- Internet is a worldwide network of computers
	- It started in 1969 as a university research network (funded by DARPA) with 4 computers
	- By the end of the 80's, when it was opened to "the world", it had more than 20000 hosts in universities and research centers worldwide
	- As of September 2021, the total number of web servers is estimated to be in the order of 1200 millions hosts
	- As of December 2021, the total number of Internet users is estimated to be 5,25 billions users
- The Web is the information space accessible through the Internet
	- As of March 2021, the number of "visible" Web pages (indexed by Google) was estimated to be between 50 and 60 billions pages
	- There is also a Deep Web, whose content is not indexed by any search engine, and whose size is completely unknown
- The Web has been made possible by a combination of computer technology and communication technology

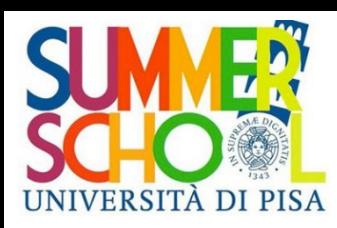

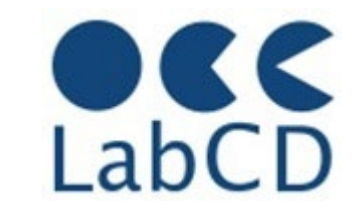

- Combination of computer technology and communication technology
- It all started with the "hyperlink" (late eighties)
- Then came the "browser" (Mosaic) (early nineties)
- Then came the "information explosion" (mid-nineties)
- Then came the "dot come, dot gone" (late nineties)
- Then came the second wave (early 2000)
- Then came the Web 2.0 (around 2004)
- Then came the Web 3.0 (around 2010)
- Today we have:
	- An estimate of about 1200 million hosts
	- An estimate of 50 to 60 billion pages on line

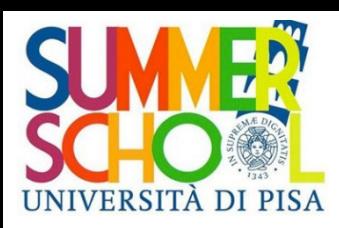

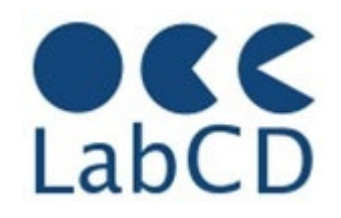

- Text processing applications started already in the early days of the computers (sixties)
- A "text processor" (or editor) has two main functions:
	- processing the text (delete, replace, insert, etc.)
	- specifying the format (bold, center, new line, etc.)
- The first editors were using a "mark up" language (i.e. commands intermixed with the text) to provide formatting instructions (only limited interactivity available through typewriter-like terminals)
- The "second generation" editors (interactivity available with display and mouse) were using the WYSIWYG paradigm: What You See Is What You Get

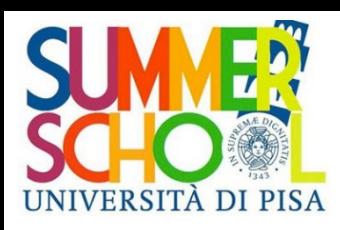

# The hyperlink

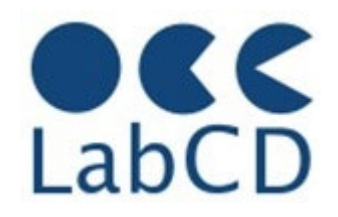

- The idea of the "hyperlink" was (experimentally) proposed in the sixties, as a feature of a "smart editor"
	- selecting a portion of the text, it was possible to open a second document, in addition to the one being edited (very awkward to use on a typewriter-like terminal)
- With the arrival of display screens and the mouse (eighties) the hyperlink came back in "3D documents"
	- clicking on a portion of the text it was possible to open a second document, which was maintained as a second (virtual) screen behind the first one
- With the arrival of the (fast) internet, it became the "web hyperlink"
	- clicking on a portion of the text it was possible to open a second document, coming from a different computer

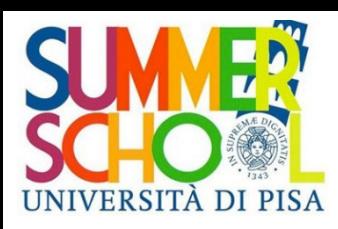

## The browser

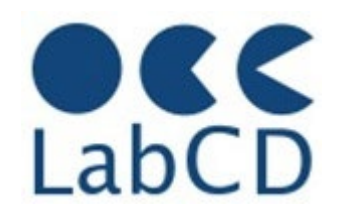

- With the arrival of the (web) hyperlink, the problem was then how to properly display a (web) page that had been generated on a different computer, possibly with a different (wysiwyg) editor
- The solution was the definition of HTML (Hyper Text Markup Language), i.e. a standard mark up language for formatting a page, and the implementation of smart editors (called browsers – the most popular was Mosaic, released in 1993) capable of correctly displaying pages formatted with HTML, regardless of where they were coming from
- At the same time it was defined the HTTP protocol (Hyper Text Transfer Protocol) for the exchange of information between the browser and the Web server

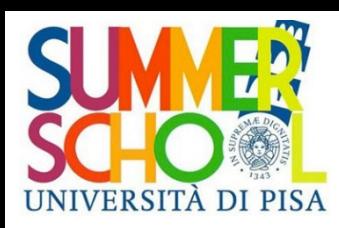

## The World Wide Web

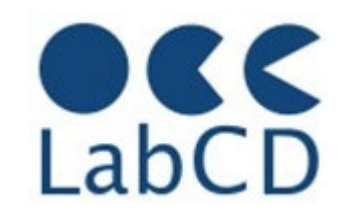

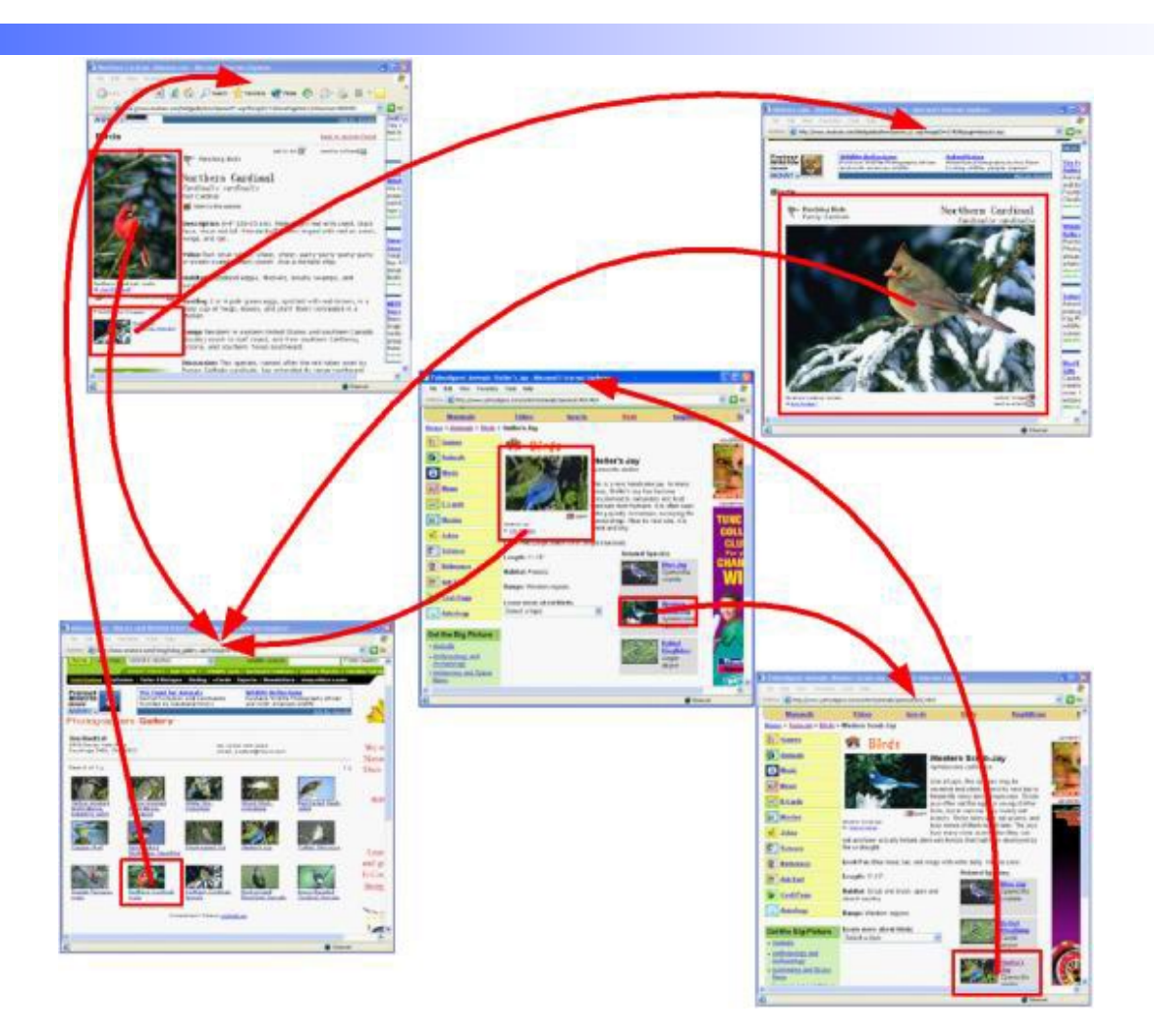

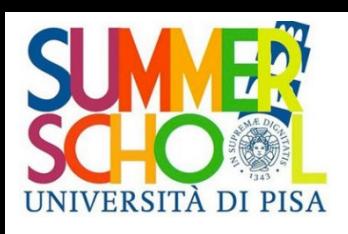

#### The hyperlinks

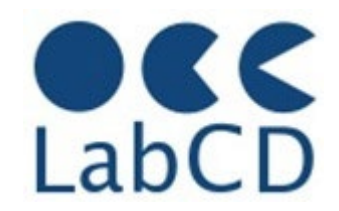

A link is made of two parts: the visible text (or image) and the link to the resource (typically a web page) to be looked for when clicking on the visible text or image

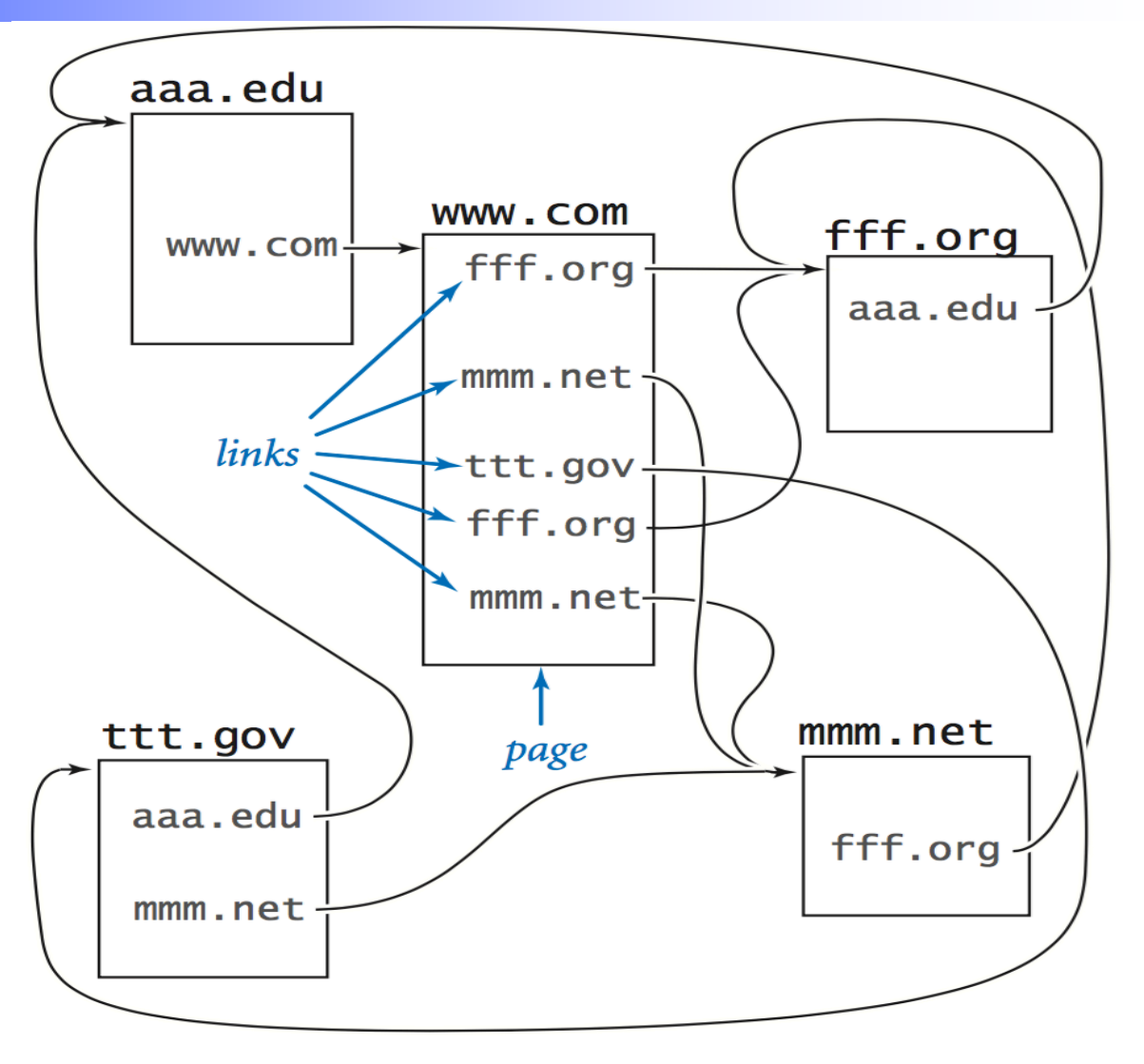

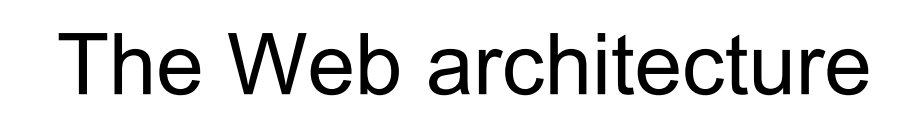

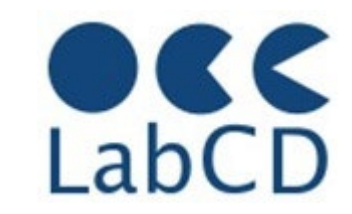

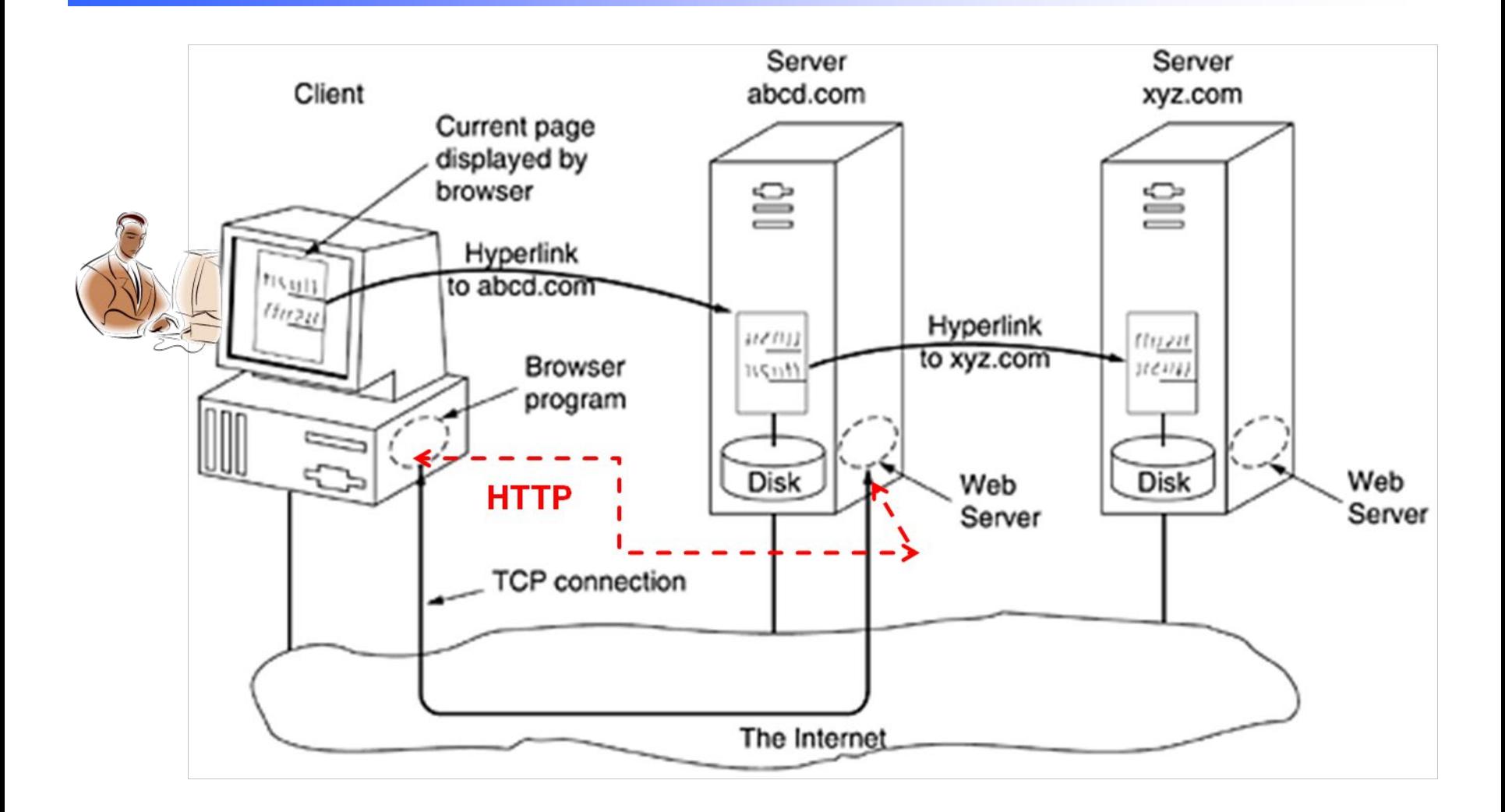

**ERSITÀ DI PISA** 

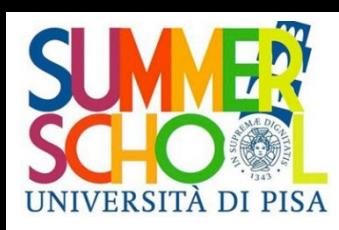

# Evolution of the Web

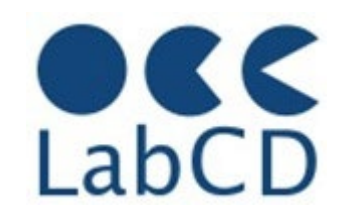

- Web 1.0 (1993-2003/4)
	- Web is a "publishing medium"
	- Users (humans) can only read
- Web 2.0 (2003/4-today)
	- Web is a "social medium"
	- Users (humans) can publish and interact (e.g. Youtube, Wiki, Flickr, Facebook, etc.)
- Web 3.0 (2010/1-today, more often called IoT - Internet of Things)
	- In addition to humans, users of the Web are "programs" that can interact
	- Users of the Web are "things", whose programs interact with other things

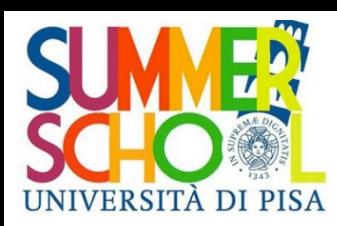

Refresher

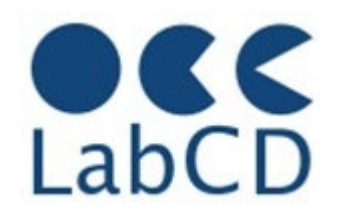

#### Refresher on Computer Fundamentals and **Networking**

- History of computers
- **Architecture of a computer**
- Data representation within a computer
- Computer networks and the Internet
- The Semantic Web

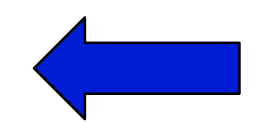

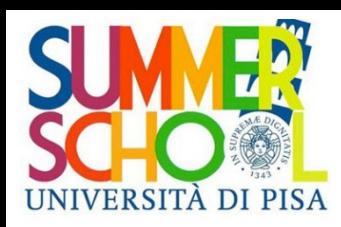

#### "I have a dream"

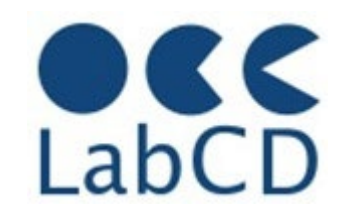

"I have a dream for the Web [in which computers] become capable of analyzing all the data on the Web – the content, links, and transactions between people and computers. A 'Semantic Web', which should make this possible, has yet to emerge, but when it does, the day-to-day mechanisms of trade, bureaucracy and our daily lives will be handled by machines talking to machines. The 'intelligent agents' people have touted for ages will finally materialize"

Tim Berners-Lee, 1999

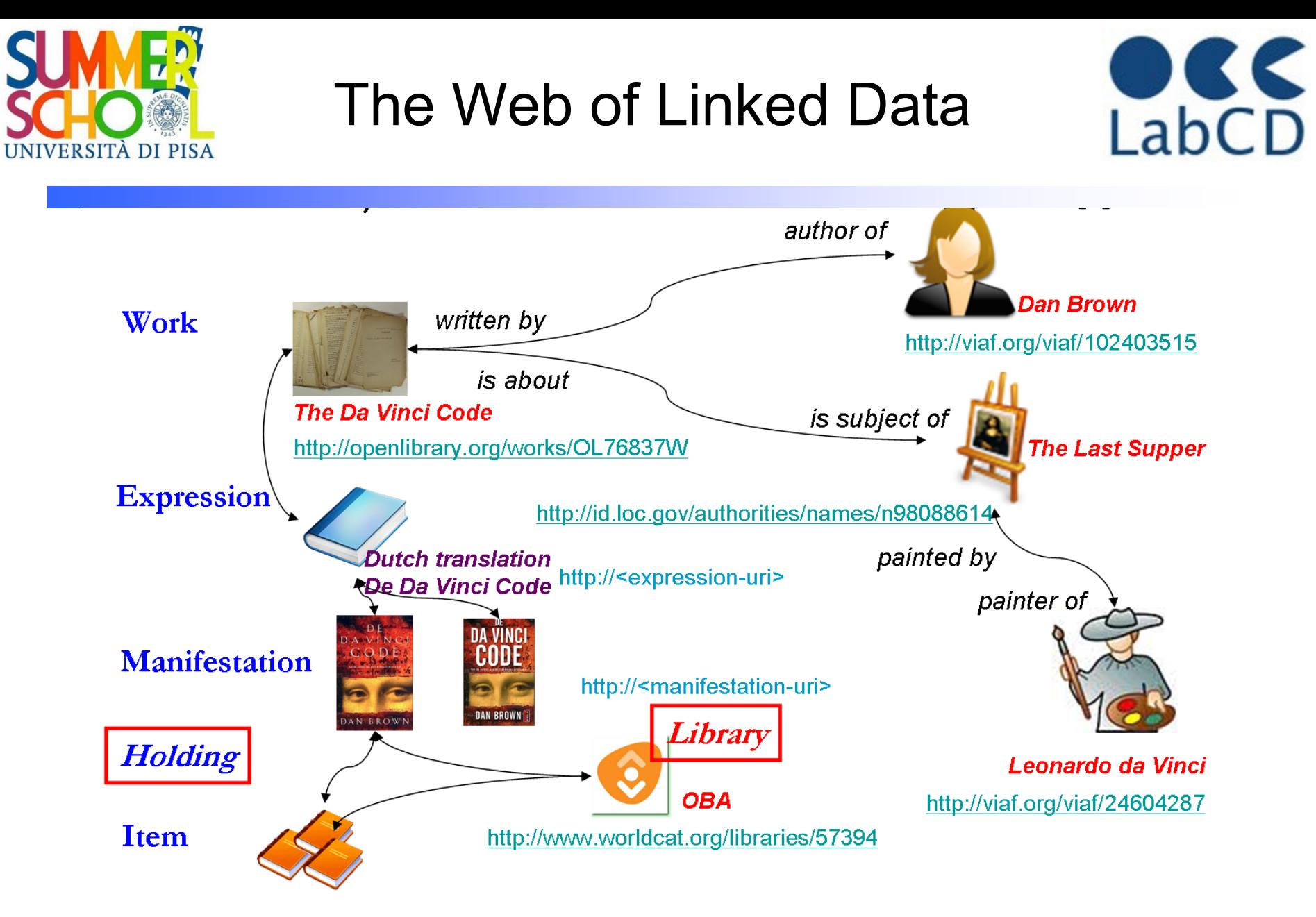

http://permalink.opc.uva.nl/item/001665446

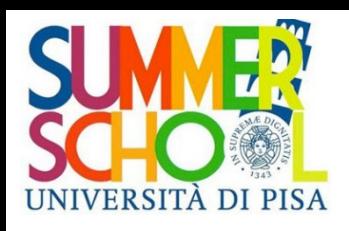

#### The Semantic Web

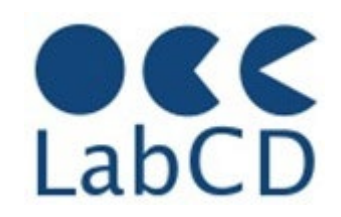

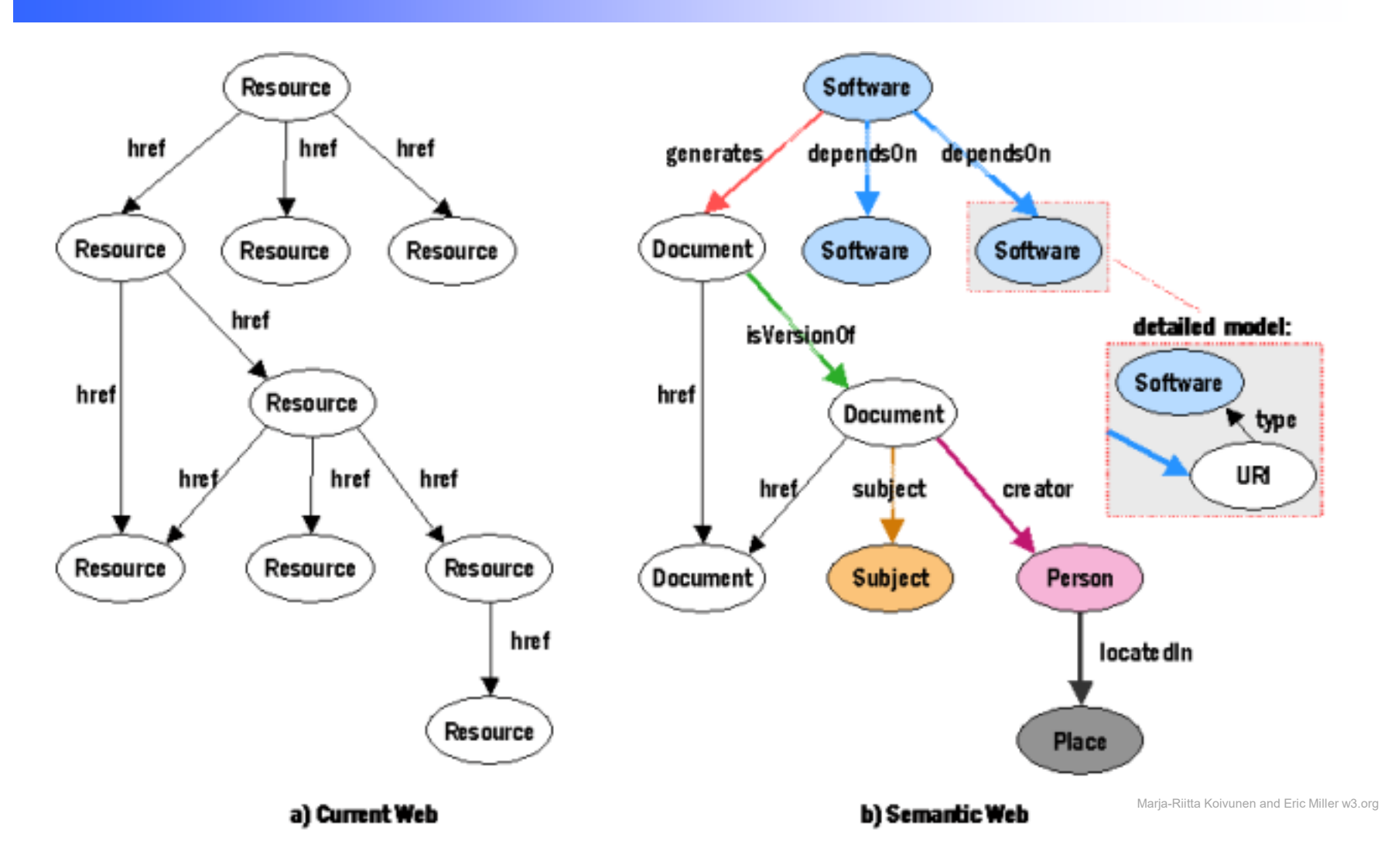

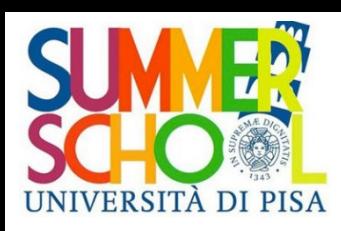

#### The Semantic Web

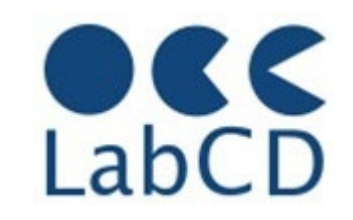

- The whole idea of the Semantic Web is to make available (for use in the Web) resources (or resource descriptions) whose "meaning" is understandable by a computer
- This is accomplished by providing descriptions of resources in a "formal way", so that these descriptions can be "understood" by a computer (i.e. a program running in a computer)
- The first step in approaching this formal description is to define exactly the "portion of the universe" that we want to describe, and then define a "conceptual model" of it

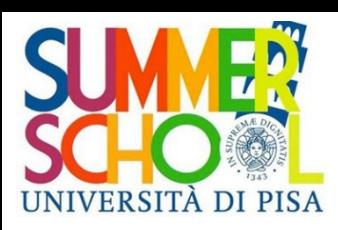

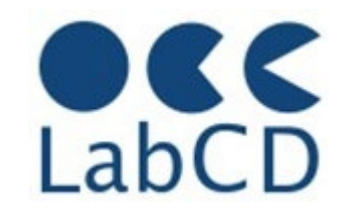

- Resource Description Framework (RDF) is a way to represent information about *resources* in the Web (in the World)
- A resource is anything that has identity. For example, a resource may be an electronic document, an image, a service (e.g., "today's weather report for Los Angeles"), and a collection of other resources. Not all resources are network "retrievable"; e.g., human beings, corporations, and bound books in a library can also be considered resources
- All resources are identified by a URI (Uniform Resource Identifier)
	- a string of characters that unambiguously identifies a particular resource
- *Resources* are described in terms of simple statements specifying properties and property values of resources

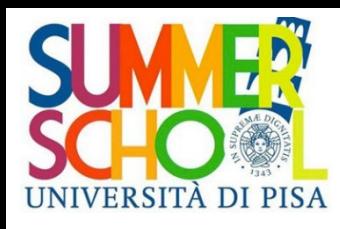

# Several types of URIs URI Syntax

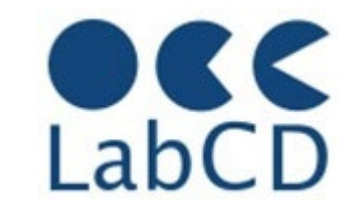

**<scheme name> : <hierarchical part> [ ? <query> ] [ # <fragment> ]**

**any://example.com:8042/over/there?name=ferret#nose** 

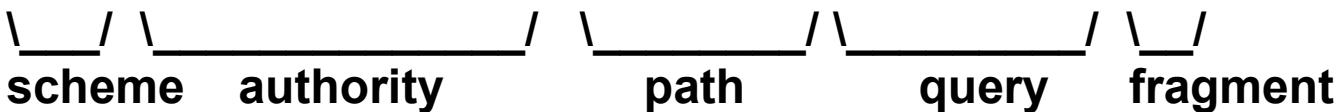

- ftp://ftp.is.co.za/rfc/rfc1808.txt
- **http://www.ietf.org/rfc/rfc2396.txt**
- ldap://[2001:db8::7]/c=GB?objectClass?one
- mailto:John.Doe@example.com
- news:comp.infosystems.www.servers.unix
- tel:+1-816-555-1212
- telnet://192.0.2.16:80/
- urn:oasis:names:specification:docbook:dtd:xml:4.1.2bb

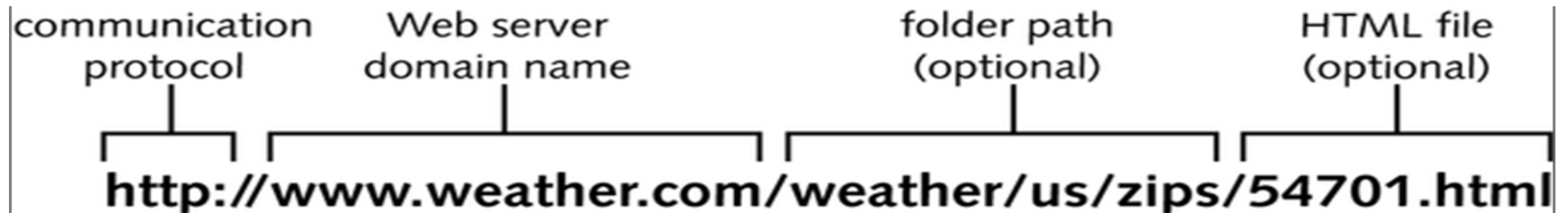

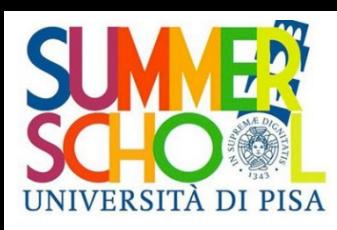

#### RDF statements

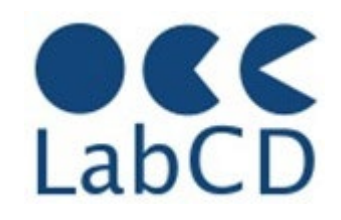

- **Resources:** 
	- An object, an entity or anything we want to talk about (e.g. authors, books, publishers, places, people, facilities)
- Properties:
	- They codify relations (e.g. written-by, friend-of, located-in,
		- …) and attributes (e.g. age, date of birth, length …)
- Statements:
	- Statements assert the properties of resources in form of triples subject-property-value (subject-predicate-object)
- Every resource and property has a URI (an URL or any other identifier)
- Values can be resources (for relations) or literals (for attributes) UNIPI SUMMER SCHOOL 2022 Vittore Casarosa - University of Pisa and ISTI-CNR RefresherNetworking - <sup>35</sup>

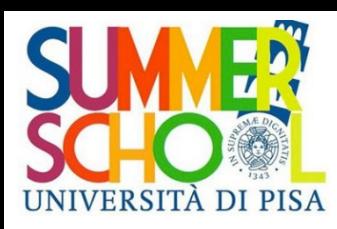

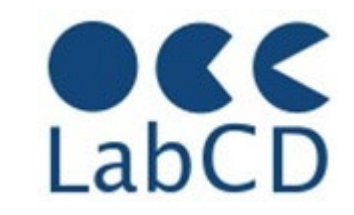

- A statements is composed of three parts: a subject, a predicate (about the subject), an object (the value of the predicate)
- **•** Example
	- http://www.example.org/index.html has a creator whose value is John Smith
- the subject is the resource identified by this URI: **http://www.example.org/index.html**
- the predicate is the phrase "has a creator"
- the object is the phrase "John Smith"
- To avoid "misunderstandings", the three components of this statement should be indicated by URIs
	- Subject http://www.example.org/index.html
	- Predicate http://purl.org/dc/elements/1.1/creator
	- Object http://www.example.org/staffid/85740

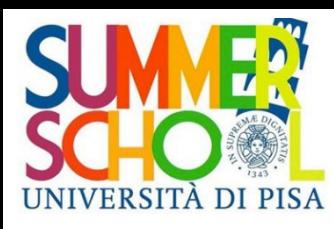

# Additional RDF statements (in natural language)

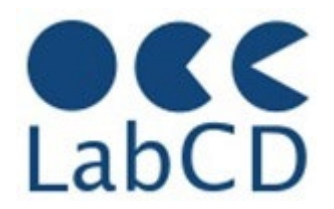

- http://www.example.org/index.html has a creator whose value is John Smith
- http://www.example.org/index.html has a creation-date whose value is August 16, 1999
- http://www.example.org/index.html has a language whose value is English

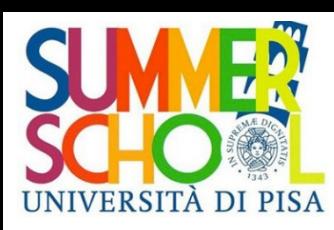

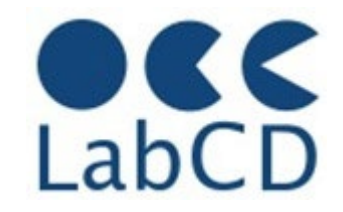

#### Each statement corresponds to a "triple"

- <http://www.example.org/index.html>
- <http://purl.org/dc/elements/1.1/creator>
- <http://www.example.org/staffid/85740> .
- <http://www.example.org/index.html>
- <http://www.example.org/terms/creation-date>
- "August 16, 1999" .
- <http://www.example.org/index.html>
- <http://purl.org/dc/elements/1.1/language>
- "en" .

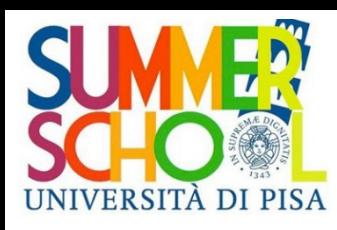

# RDF statements are graphs

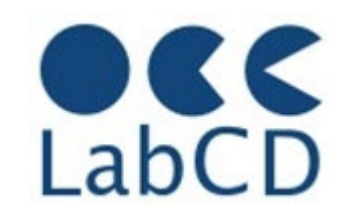

#### Each triple corresponds to an arc in a graph

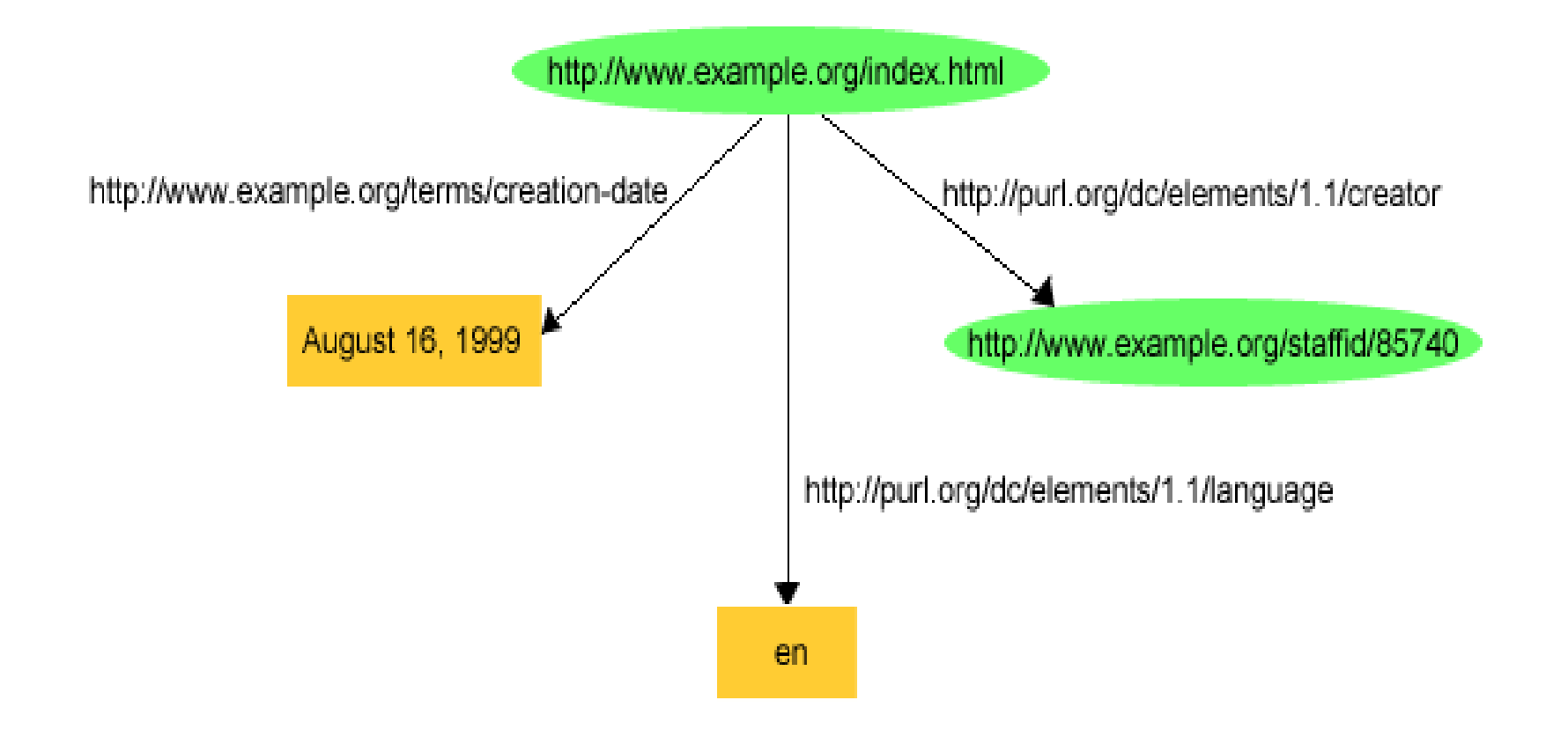

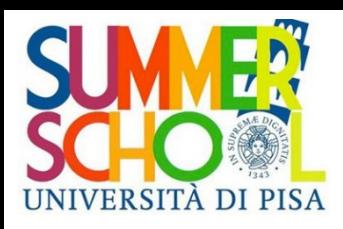

### An RDF graph

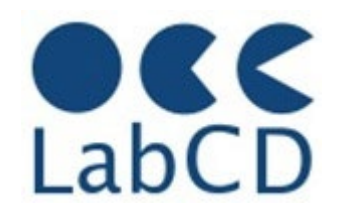

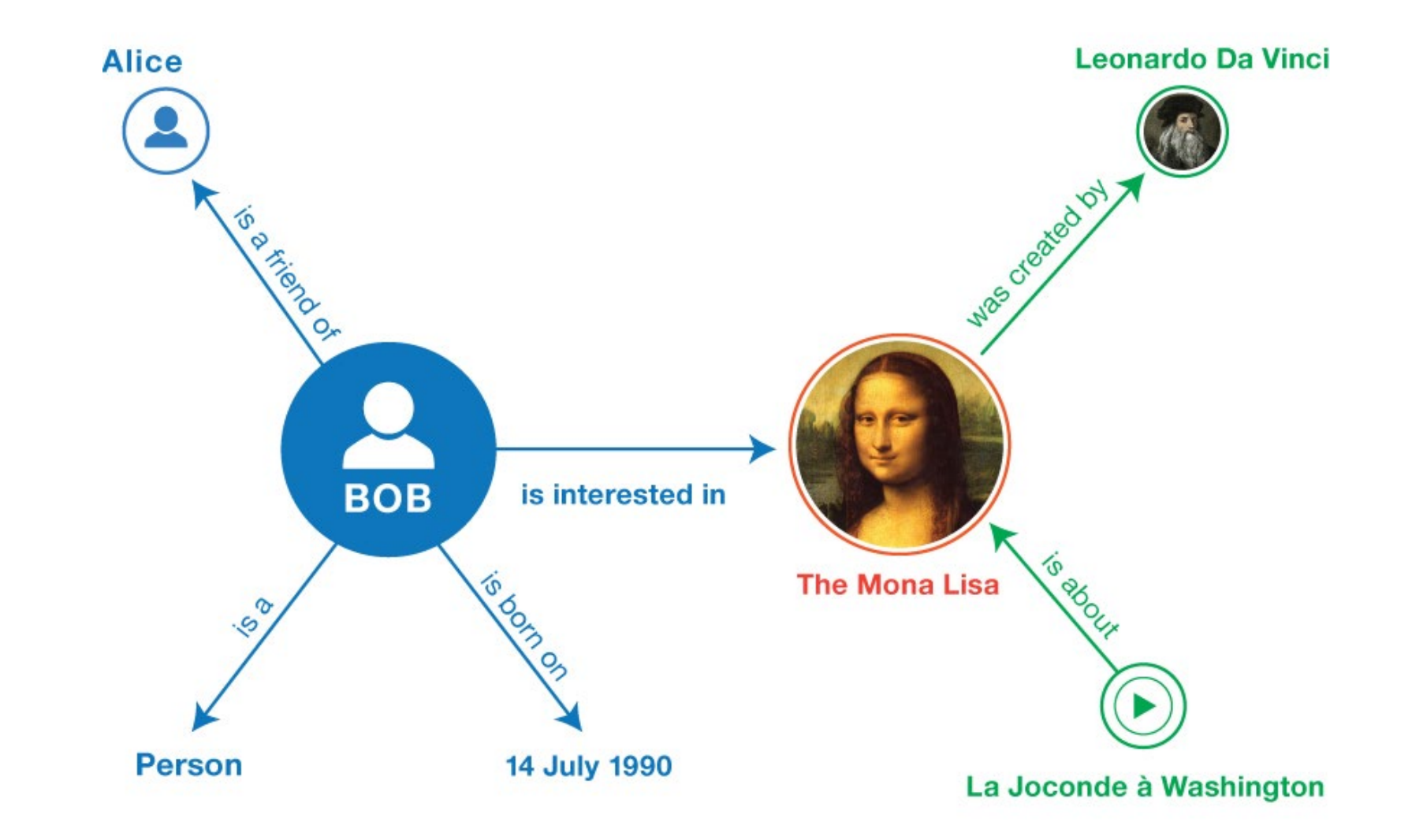

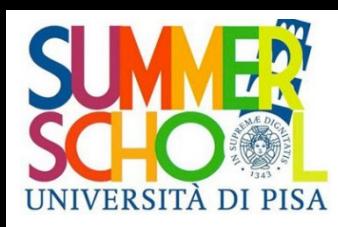

Another example of RDF triples

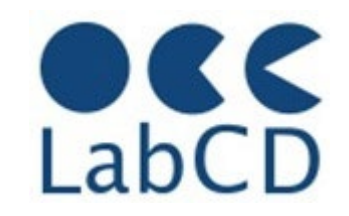

- **<Bob> <is a> <person>.**
- **<Bob> <is a friend of> <Alice>.**
- **<Bob> <is born on> <the 4th of July 1990>.**
- **<Bob> <is interested in> <the Mona Lisa>.**
- **<the Mona Lisa> <was created by> <Leonardo da Vinci>. <the video 'La Joconde à Washington'> <is about> <the Mona Lisa>**

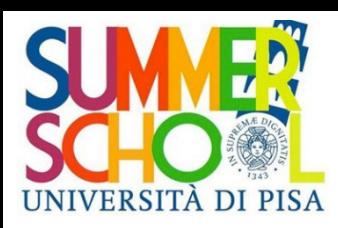

RDF summary

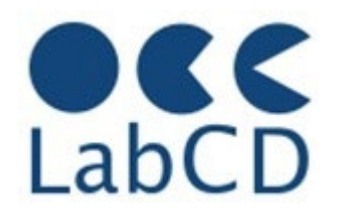

- A resource can be described by a set of RDF triples
- A set of RDF triples can be represented as a graph
- An RDF triple has three components
	- a **subject**, which is an RDF URI reference
	- **predicate**, which is an RDF URI reference
	- an **object**, which can be:
		- an RDF URI reference
		- an RDF literal

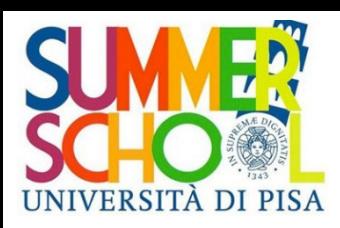

#### RDF Schema

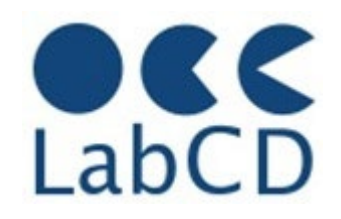

- RDF provides a way to express simple statements about resources, using "named" properties and values
- It is convenient to define the *vocabularies* (terms) that are going to be used in those statements, to indicate that they are describing specific kinds or classes of resources, and will use specific properties in describing those resources
- For example, to describe bibliographic resources we could define classes such as "Book" or "Journal Article", and use properties such as "author", "title", "borrowedBy" to describe them
- RDF Schema defines the terms used in RDF descriptions by providing a **type system** to be used in the RDF descriptions
- In other words, it provides a way to represent a "conceptual model" of a (small) part of the world, by defining the main "concepts" (classes) in this part of the world, their properties and their relationships

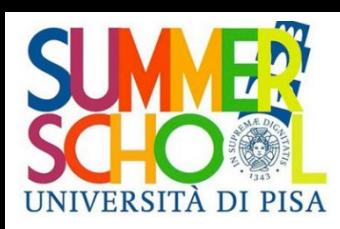

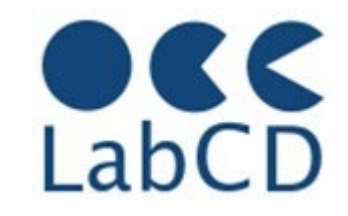

- In RDF Schema we have a way to express:
	- that something is a class or a property
	- that a class is a sub-class of another class
	- that a property is a sub-property of another property
	- that a class is the domain of a property
	- that a class is the range of a property

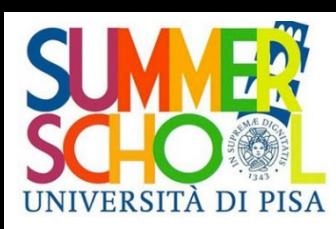

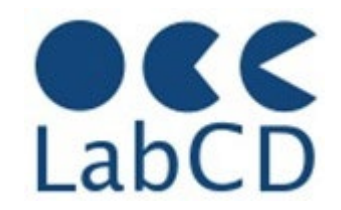

- The main notions of the RDF Schema are:
	- Classes, which can be organized in sub-classes, to any level (defining a taxonomy)
	- Properties, which also can be organized in sub-properties, to any level (defining another taxonomy)
- Vocabulary descriptions (schemas) written in the RDF Schema language are valid RDF graphs
- There is a close analogy with XML documents and XML schemas

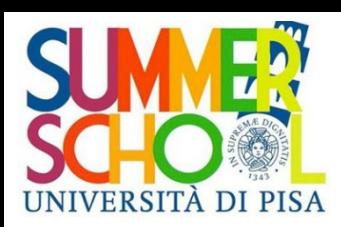

# Summarizing the RDF Schema

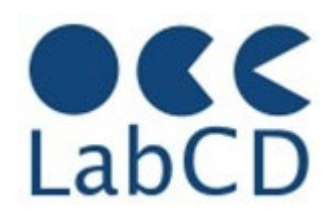

- An RDF Schema is a simple "meta" vocabulary used to describe ontologies
	- Class, subClassOf, type
		- e.g., Person**,** Team
	- Property, subPropertyOf
		- e.g., playsFor
	- Domain (the **class for the subjects** of a particular *property* )
		- **Person** *playsFor* Team
	- Range (the **class for the values** of a particular *property* )
		- Person *playsFor* **Team**

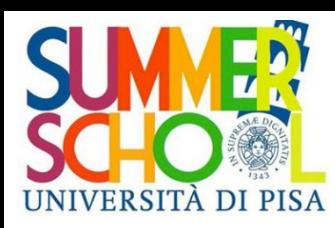

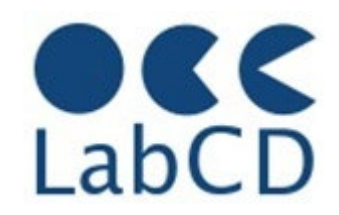

- The main formalism used today for describing resources is RDF – Resource Description Framework
- The RDF descriptions are based on RDF schemas (often called vocabularies or ontologies), which are also described in RDF (they are the "conceptual models")
- One of the main initiatives in the Semantic Web is "Linked Open Data" (LOD), where the resources (or their descriptions) to be made freely available on the Web must be described in RDF and must be linked one to another with "typed links" (i.e. RDF predicates)
- The term Linked Data refers to a set of best practices for publishing and connecting structured data on the Web
- An increasing number of data providers over the last years have contributed to the creation of a global data space containing billions of statements (RDF triples)

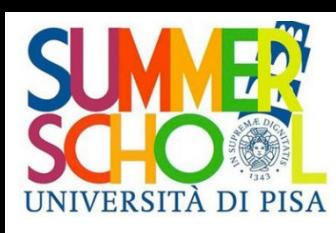

# LOD in the Web (May 2021)

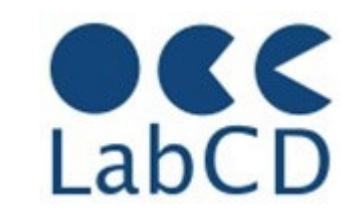

The LOD cloud currently contains 1301 datasets

https://lod-cloud.net/

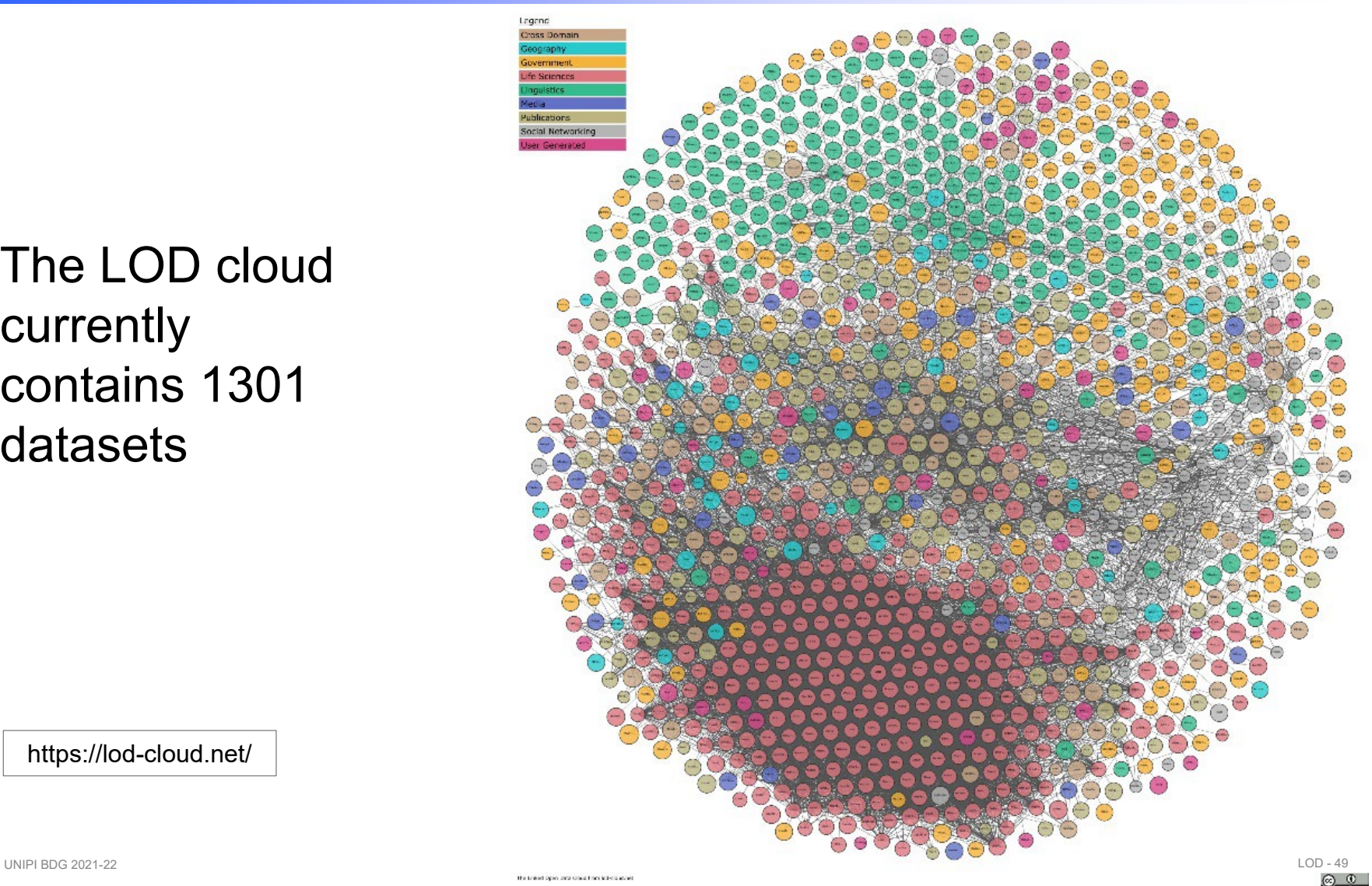

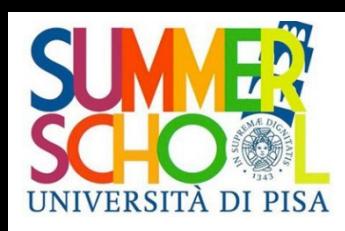

# Five Star Open Data

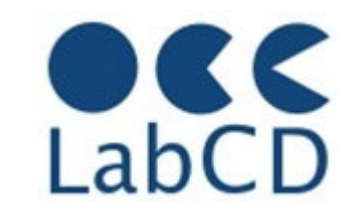

- make your stuff available on the Web (whatever format) under an open license
- make it available as structured data (e.g., Excel instead of image scan of a table)
	- use non-proprietary formats (e.g., CSV instead of Excel)
- - use URIs to denote things, so that people can point at your stuff
	- link your data to other data to provide context

Usually Open Data is available under a CC-BY-SA license. This means you can include it in any other work (Creative Commons) under the condition that you give proper attribution (created BY). If you create derivative works (such as modified or extended versions of the Open Data), then you must also license them as CC-BY-SA (Share Alike).

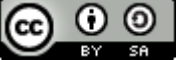

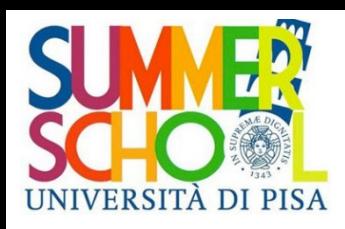

#### Creative Commons

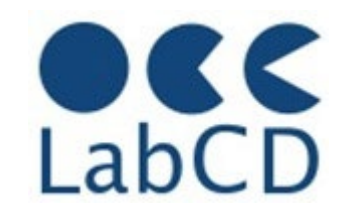

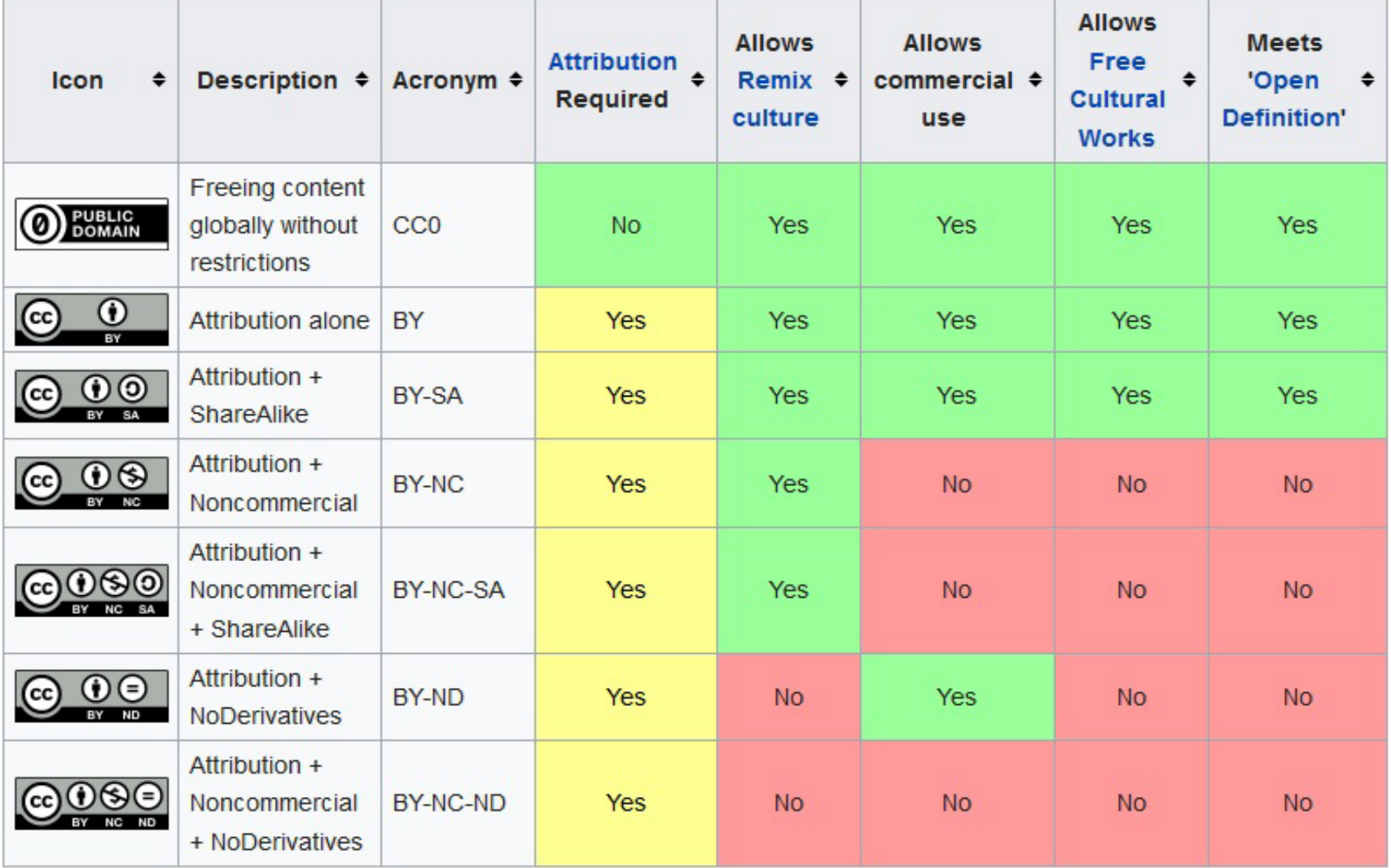